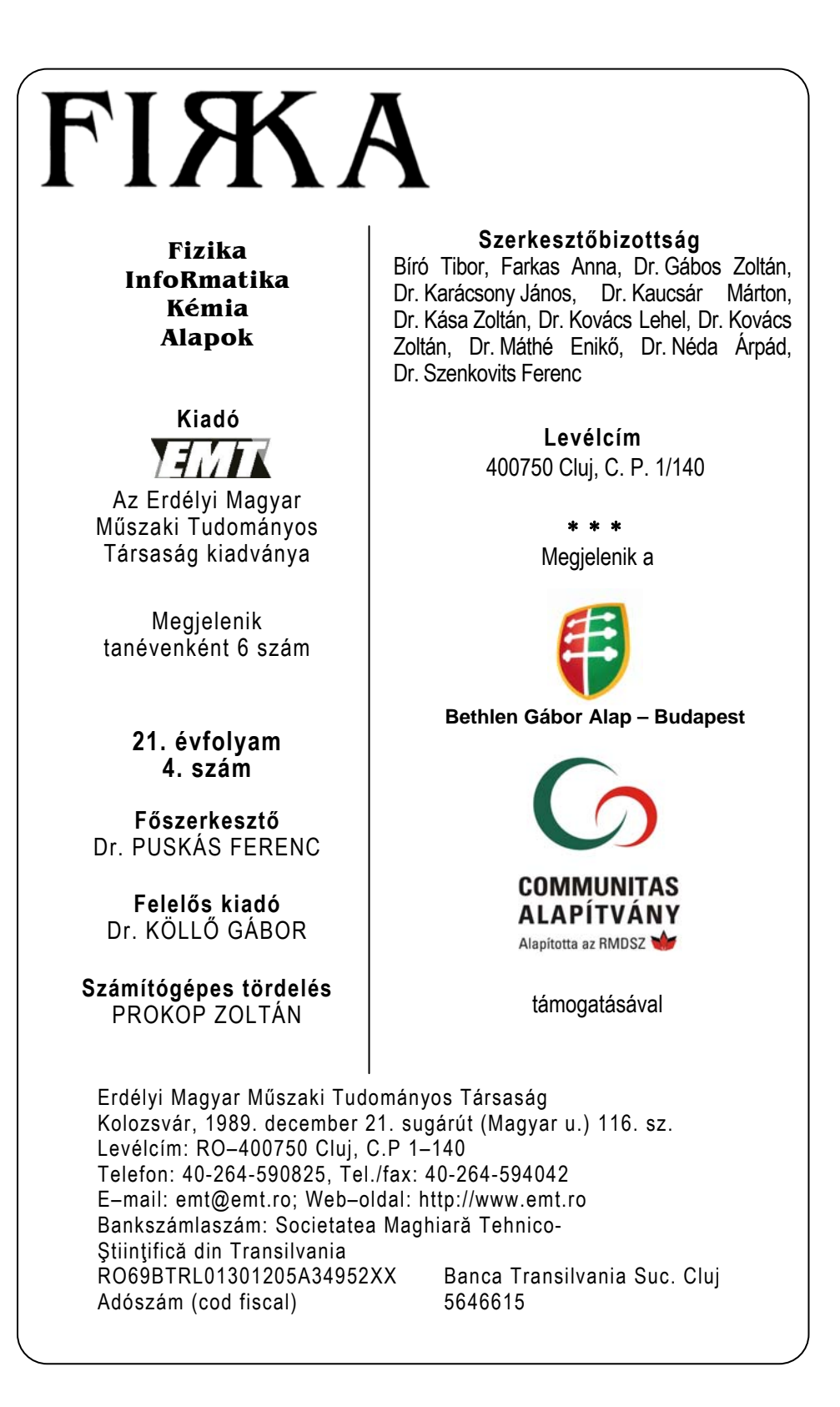

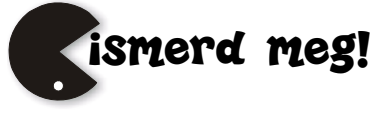

# **Számítógépes grafika**

XXI. rész

### **Textúrák OpenGL-ben**

A fotorealisztikus képek létrehozásának fontos eszköze a textúrázás. A valós tárgyak felülete mintázott, a mintákat pedig textúrák segítségével tudjuk reprodukálni.

A textúrákat képek segítségével tudjuk az OpenGL-nek átadni, általában bitmap (BMP) vagy JPG képeket szoktunk használni, de bármilyen formátumú kép felhasználható, sőt lehetőségünk van mozgóképek (pl. AVI) átadására is, és ebből textúrát készíteni (például egy szobabelső modellezésekor a tévéképernyőre textúraként feltehetünk egy filmet).

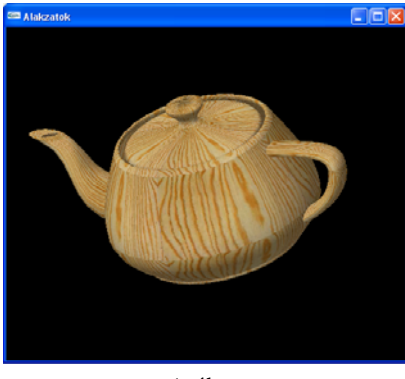

1. ábra *A utahi teáskanna textúrás képe* 

A textúra – amint a kép is – geometriailag egy téglalap alakú terület, amelyet tetszőleges alakú poligonokra, poligonhálókra rá tud húzni a rendszer. A ráhelyezést a modelltérben adjuk meg, így a textúrákra is hatnak a transzformációk (pl. perspektíva, forgatás stb.). A ráhelyezést úgy tudjuk megadni, hogy a vertex koordináták mellett megadjuk a textúra koordinátákat is.

Textúrázáshoz a következő lépéseket kell megtenni:

- engedélyezni kell a textúraleképzést;
- létre kell hozni egy textúraobjektumot és hozzá kell rendelni a textúrát;
- szűrővel meg kell adni, hogy a textúrát hogyan alkalmazza a rendszer;
- meg kell rajzolni a textúrázandó objektumot és meg kell adni a textúra koordinátákat.

A textúraleképzés engedélyezését a glEnable() paranccsal tehetjük meg, ha a GL\_TEXTURE\_1D, GL\_TEXTURE\_2D vagy GL\_TEXTURE\_3D szimbolikus konstansokkal hívjuk meg. Általában 2D textúrákat használunk, az 1D textúrák a vonalstílusok, a 3D textúrák pedig egymás mögé helyezett 2D textúrák, amelyek segítségével mélységet tudunk érzékeltetni. Ezeket használja a CT (*Computed Tomography*), MRI (*Magnetic* 

*Resonance Imaging*), vagy 3D textúrák segítségével jelenítjük meg a kőzetrétegeket, bányákat, barlangokat stb.

Itt a 2D textúrákat mutatjuk be, a parancsokat értelemszerűen kell használni 1D és 3D textúrák esetében (2D helyett 1D vagy 3D írandó).

A textúrát egy pixeles kép alapján készíthetjük el, szükségünk van tehát egy olyan rutinra, amely beolvas pl. egy BMP állományt és feldolgozza azt (kiolvassa és a rendelkezésünkre bocsátja a pixeladatokat).

Kétdimenziós textúrát hoz létre a

void **glTexImage2D**(GLenum target, GLint level,

GLint internalformat, GLsizei width, GLsizei height,

GLint border, GLenum format, GLenum type, const GLvoid \*pixels); parancs. A target paraméter értéke GL\_TEXTURE\_2D vagy GL\_PROXY\_TEXTURE\_2D lehet. A level paramétert akkor kell használni, ha a textúrát több felbontásban is szeretnénk tárolni, különben értéke 0. Az internalformat a textúrában használatos színkomponenseket határozza meg. Értéke 1, 2, 3, 4 vagy a következő szimbolikus konstansok valamelyike lehet: GL\_ALPHA, GL\_ALPHA4, GL\_ALPHA8, GL\_ALPHA12, GL\_ALPHA16, GL\_LUMINANCE, GL\_LUMINANCE4, GL\_LUMINANCE8, GL\_LUMINANCE12, GL\_LUMI NANCE16, GL\_LUMINANCE\_ALPHA, GL\_LUMINANCE4\_ALPHA4, GL\_LUMI NANCE6\_ALPHA2, GL\_LUMINANCE8\_ALPHA8, GL\_LUMINANCE12\_ALPHA4, GL\_LUMI NANCE12\_ALPHA12, GL\_LUMINANCE16\_ALPHA16, GL\_INTENSITY, GL\_INTENSITY4, GL\_INTENSITY8, GL\_INTENSITY12, GL\_INTENSITY16, GL\_R3\_G3\_B2, GL\_RGB, GL\_RGB4, GL\_RGB5, GL\_RGB8, GL\_RGB10, GL\_RGB12, GL\_RGB16, GL\_RGBA, GL\_RGBA2, GL\_RGBA4, GL\_RGB5\_A1, GL\_RGBA8, GL\_RGB10\_A2, GL\_RGBA12, vagy GL\_RGBA16. A width és a height a textúra szélességét és magasságát jelentik, a border a textára határának szélességét adja meg, értéke 0 vagy 1 lehet. A width és a height értékek 2*w*+2·border, 2*h*+2·border alakúak kell hogy legyenek, ahol *w* és *h* természetes számok. A format a pixel-adatok formátuma (GL\_COLOR\_INDEX, GL\_RED, GL\_GREEN, GL\_BLUE, GL\_ALPHA, GL\_RGB, GL\_RGBA, GL\_LUMINANCE, vagy GL\_LUMINANCE\_ALPHA), a type a pixel-adatok típúsa (GL\_UNSIGNED\_BYTE, GL\_BYTE, GL\_BITMAP, GL\_UNSIGNED\_SHORT, GL\_SHORT, GL\_UNSIGNED\_INT, GL\_INT, vagy GL\_FLOAT), a pixels pedig a képadatokra mutató pointer.

A képbuffer tartalmából is létrehozható textúra a

void **glCopyTexImage2D**(GLenum target, GLint level,

GLenum internalformat, GLint x, GLint y, GLsizei width,

GLsizei height, GLint border);

parancs segítségével. A paraméterek ugyanazok, mint az előbb bemutatottak, az x és az y a kimásolandó pixeltömb bal alsó sarkának a koordinátái.

A textúrákhoz pozitív egész neveket rendelhetünk. A

void **glGenTextures**(GLsizei n, GLuint \*textures);

paranccsal n darab használaton kívüli nevet generálhatunk, ezeket a textures tömbben tárolja az OpenGL.

Egy tetszőleges nevet lekérdezhetünk a

GLboolean **glIsTexture**(GLuint name);

paranccsal. A parancs GL\_TRUE-t térít vissza, ha a name egy létező textúra név, különben GL\_FALSE-t.

A textúraneveket hozzá kell rendelni a textúrákhoz. Ezt tehejük meg a

136 2011-2012/4

### void **glBindTexture**(GLenum target, GLuint name);

parancs segítségével. A target értéke GL\_TEXTURE\_1D, GL\_TEXTURE\_2D vagy GL\_TEXTURE\_3D lehet, a name pedig a textúra neve. Amikor először hívjuk meg a parancsot, akkor leköti a nevet egy alapértelmezett textúrával, majd a textúra létrehozása után feltölti a lefoglalt részt a valós adatokkal. Ha nem először hívjuk meg a parancsot, akkor aktuálissá teszi a name-mel hivatkozott textúrát az összes többi közül. Ha 0-val hívjuk meg a parancsot, az alapértelmezett textúra lesz az aktuális.

Textúraneveket a

void **glDeleteTextures**(GLsizei n, const GLuint\* names); paranccsal törölhetünk.

OpenGL-ben (a GLU szintjén) lehetőség van *mip-map-technika* megvalósítására is. Az int **gluBuild1DMipmaps**(GLenum target, GLint components, GLint width, GLenum format, GLenum type, void \*data); illetve

int **gluBuild2DMipmaps**(GLenum target, GLint components, GLint width, GLint height, GLenum format, GLenum type, void \*data);

parancsok segítségével 1D illetve 2D *mip-maps* textúraképek generálhatók.

A *mip-map-techniká*nak a lényege, hogy amikor a betöltött bitmap képből a textúrát generálja a rendszer, az OpenGL több változatot is elkészít belőle (a gluScaleImage segítségével), különféle részletességi szinttel és ezek közül fog válogatni a távolság függvényében.

Képzeljünk el, mondjuk egy focipályát, amely meglehetősen nagy. Az egyik sarkában álló játékos nem fogja látni külön-külön a pálya másik végében az összes fűszálat. Felesleges tehát nagy felbontású, részletes textúrát használni ott, csak nagyjából látszanak a képek és csak a renderelést lassítják a méretük miatt. Viszont a hozzá közel lévő részeken élesnek kell lenni a képnek. A mip-map-technika a távolság arányában többféle részletességi szintű textúrát alkalmaz.

A target paraméter az első parancs esetében GL\_TEXTURE\_1D, a másodikéban pedig GL\_TEXTURE\_2D. A components a színkomponensek számát jelenti (1, 2, 3 vagy 4), a width, illetve a height a kép szélessége és magassága, a format a pixeladatok formátuma (GL\_COLOR\_INDEX, GL\_RED, GL\_GREEN, GL\_BLUE, GL\_ALPHA, GL\_RGB, GL\_RGBA, GL\_LUMINANCE, vagy GL\_LUMINANCE\_ALPHA), a type a pixeladatok típusa (GL\_UNSIGNED\_BYTE, GL\_BYTE, GL\_BITMAP, GL\_UNSIGNED\_SHORT, GL\_SHORT, GL\_UNSIGNED\_INT, GL\_INT, vagy GL\_FLOAT), a data pedig a képadatokra mutató pointer.

A téglalap alakú textúrákat az OpenGL ráfeszíti a nem téglalap alakú objektumokra, és ezeket együtt is transzformálja a színtér objektumaival, ezért gyakran megtörténik, hogy egy képpixelnek nem csak egy textúrapixel fog megfelelni. Ezekben az esetekben *filterezni* kell a textúrát. A *textúrafilterezés* lényege, hogy megadhatjuk, kicsinyítésnél (távol van) és nagyításnál (közel került) hogyan viselkedjenek a textúrák, mennyivel kell nagyítani vagy kicsinyíteni a textúra pixeleket, hogy ráférjenek az objektum képének a pixeleire. Ugyancsak ezen paraméterek segítségével adhatjuk meg, hogy a textúra ismétlődjön a felületen (a felületet kitöltjük a textúraképpel úgy, hogy egymás mellé másoljuk többször ugyanazt a képet), vagy csak egyszerűen feszüljön rá a felületre. A

void **glTexParameter{i f}{# v}**(GLenum target, GLenum pname, T param);

parancs segítségével a textúrafilterezéshez szükséges szűrőket adhatjuk meg. A target értéke GL\_TEXTURE\_1D, GL\_TEXTURE\_2D vagy GL\_TEXTURE\_3D lehet, a pname éstékei a GL\_TEXTURE\_MIN\_FILTER, GL\_TEXTURE\_MAG\_FILTER, GL\_TEXTURE \_WRAP\_S, GL\_TEXTURE\_WRAP\_T lehetnek.

Az első a kicsinyítéshez, a második a nagyításhoz, a harmadik és negyedik pedig a textúra *s* és *t* koordinátája szerinti ismétléshez szükséges. Kicsinyítés esetén összesen hatféle textúrafilterezésre van lehetőségünk (param), ezek közül a GL\_NEAREST a legrosszabb minőségű, de a leggyorsabb, míg a GL\_LINEAR a legjobb minőségű. A mipmap-technika igyekszik egyensúlyt találni a kettő között. Ennek négy változata van, GL\_xx\_MIPMAP\_xx alakban, ahol xx vagy LINEAR vagy NEAREST.

Nagyítás esetén a GL\_NEAREST és a GL\_LINEAR közül választhatunk.

A másik kettő esetében pedig a GL\_CLAMP vagy a GL\_REPEAT a lehetőségek.

Textúrák használata esetén azt is el tudjuk érni, hogy az objektum színét keverjük a textúra színével. Erre a

void **glTexEnv{i f}{# v}**(GLenum target, GLenum pname,

GLfloat param);

parancsot használjuk. A target értéke GL\_TEXTURE\_ENV lehet, a pname értéke GL\_TEXTURE\_ENV\_MODE vagy GL\_TEXTURE\_ENV\_COLOR lehet.

Ha az érték GL\_TEXTURE\_ENV\_MODE, a param értékei GL\_MODULATE, GL\_DECAL, GL\_BLEND, vagy GL\_REPLACE lehetnek, ezek írják elő, hogy a rendszer a textúrát hogyan kombinálja a feldolgozandó pixel színével.

Ha a pname értéke GL\_TEXTURE\_ENV\_COLOR, akkor a param az RGBA komponenseket tartalmazó tömb címe lesz, de ezeket csak akkor fogja használni a rendszer, ha értelmezett a GL\_BLEND is.

Ha egy objektumot textúrázni akarunk, a vertexek mellett meg kell adnunk a csúcspontok textúrakoordinátáit is, amelyek azt mondják meg, hogy az adott vertexhez melyik textúra pixel tartozik. A textúrának 1, 2, 3 vagy 4 koordinátája lehet, ezeket az *s*, *t*, *r*, *q* betűkkel jelöljük. A *q* koordináta értéke általában 1 (homogén koordináta), a többi alapértelmezett értéke 0. Az aktuális textúrakoordinátákat a

void **glTexCoord{1 2 3 4}{s i f d}{# v}**(T coords); parancs segítségével adhatjuk meg.

A megadott textúrakoordinátákat a rendszer megszorozza a textúramátrixszal.

A következő példaprogram bemutatja, hogyan tudunk betölteni és használni két textúrát.

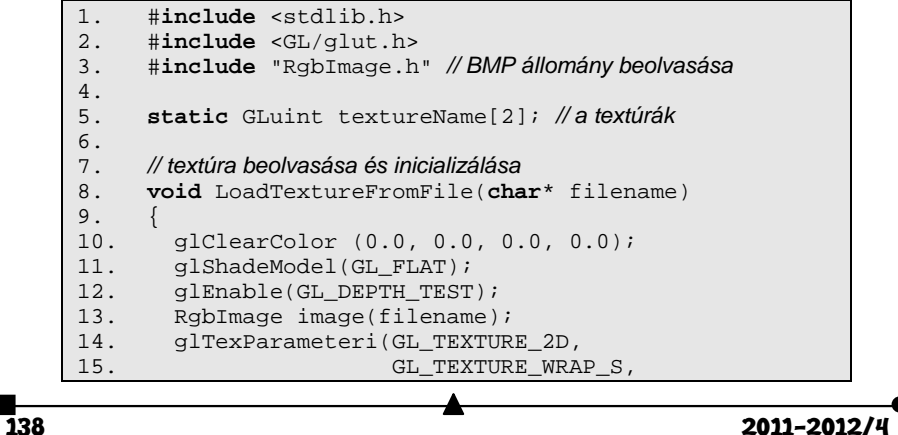

```
16. GL_REPEAT);<br>17. glTexParameteri(GL_TEXTURE_
17. glTexParameteri(GL_TEXTURE_2D,<br>18. GL TEXTURE WRA
                                GL_TEXTURE_WRAP_T,
19. GL_REPEAT);<br>20. qlTexParameteri(GL_TEXTURE
20. glTexParameteri(GL_TEXTURE_2D,<br>21. GL_TEXTURE_MAG
                                21. GL_TEXTURE_MAG_FILTER, 
22.<br>
23. glTexParameteri(GL_TEXTURE_2
23. glTexParameteri(GL_TEXTURE_2D,<br>24. GL TEXTURE MIN
                                GL_TEXTURE_MIN_FILTER,
25. GL_NEAREST);<br>26. qluBuild2DMipmaps(GL_TEXTURE
26. gluBuild2DMipmaps(GL_TEXTURE_2D, GL_RGB,<br>27. image.GetNumCols(),
                                  image.GetNumCols(),
28. image.GetNumRows(), 
29. GL_RGB, GL_UNSIGNED_BYTE,<br>30. image.ImageData());
                                  image.ImageData());
31. } 
32.33.33. // a textúrák inicializáslása
34. void InitTexture(char* filenames[]) 
35. \t {36.}qlGenTextures(2, textureName);
37. for(int i=0; i<2; ++i) 
38. {<br>39.
            glBindTexture(GL_TEXTURE_2D, textureName[i]);
40. LoadTextureFromFile(filenames[i]); 
41. 42. }
42. } 
\frac{43}{44}.
       44. void display() 
45. {<br>46.
46. glClear(GL_COLOR_BUFFER_BIT |<br>47. GL_DEPTH_BUFFER_BIT);
47. GL_DEPTH_BUFFER_BIT);<br>48. qlEnable(GL_TEXTURE_2D);
          48. glEnable(GL_TEXTURE_2D); 
49. glTexEnvf(GL_TEXTURE_ENV, GL_TEXTURE_ENV_MODE,<br>50. GL_MODULATE);
50. GL_MODULATE);<br>51. qlRotatef(31, 1, 1, 0);
          g1Rotatef(31, 1, 1, 0);
52. // a textúrák használata
53. glBindTexture(GL_TEXTURE_2D, textureName[0]);<br>54. qlBeqin(GL OUADS);
54. glBegin(GL_QUADS);<br>55. glTexCoord2f(0.0
55. glTexCoord2f(0.0, 0.0); 
56. glVertex3f(-2.0, -2.0, -0.5); 
57. glTexCoord2f(0.0, 1.0);<br>58. qlVertex3f(-2.0, 2.0, -
58. glVertex3f(-2.0, 2.0, -0.5);<br>59. glTexCoord2f(1.0, 1.0);
59. glTexCoord2f(1.0, 1.0);<br>60. qlVertex3f(2.0, 2.0, -0
            glVertex3f(2.0, 2.0, -0.5);
61. glTexCoord2f(1.0, 0.0);<br>62. qlVertex3f(2.0, -2.0, -1)62. glVertex3f(2.0, -2.0, -0.5);<br>63. glEnd();
63. glEnd();<br>64. glBindTe
64. glBindTexture(GL_TEXTURE_2D, textureName[1]);<br>65. GLUquadricObj* sphere;
65. GLUquadricObj* sphere;<br>66. sphere = qluNewOuadric
         sphere = gluNewQuadratic();
67. gluQuadricOrientation(sphere, GLU_OUTSIDE);<br>68. qluQuadricNormals(sphere, GLU SMOOTH);
68. gluQuadricNormals(sphere, GLU_SMOOTH);<br>69. qluQuadricTexture(sphere, GL TRUE);
         69. gluQuadricTexture(sphere, GL_TRUE); 
70. gluSphere(sphere, 0.5, 20, 20);<br>71. gluDeleteQuadric(sphere);
          gluDeleteQuadric(sphere);
```

```
72. glFlush();<br>73. glDisable(
       glDisable(GL_TEXTURE_2D);<br>}
74. } 
75.<br>76.
       76. void ResizeWindow(int w, int h) 
77. { 
78. float viewWidth = 2.2;<br>79. float viewHeight = 2.2
79. float viewHeight = 2.2;<br>80. qlViewport(0, 0, w, h);
          glViewport(0, 0, w, h);81. h = (h == 0) ? 1 : h;<br>82. w = (w == 0) ? 1 : w;82. w = (w == 0) ? 1 : w;<br>83. glMatrixMode(GL
          glMatrixMode(GL_PROJECTION);
84. glLoadIdentity();<br>85. if(h < w) viewWid
85. if(h \lt W) viewWidth * = (float)W / (float)h;<br>86. else viewHeight * = (float)h / (float)w;
          86. else viewHeight *= (float)h/(float)w; 
87. glOrtho(-viewWidth, viewWidth, -viewHeight, -2.0, 2.0);
88. viewHeight, -2.0, 2.0);<br>89. glMatrixMode(GL MODELVIEW);
          glMatrixMode(GL_MODELVIEW);
       glLoadIdentity();
90.91.92.<br>93.
       93. void keyboard (unsigned char key, int x, int y) 
94. {<br>95.
          switch (key)
96. {<br>97.
97. case 27: 
               ext(0);99. break; 
100. default: 
          101. break; 
102.103. } 
104.
105. char* filenameArray[2] = 
106. {<br>107.107. "fu.bmp",<br>108. "fa.bmp",
          "fa.bmp",
109. }; 
110.
111. int main(int argc, char** argv) 
112. {<br>113.
113. glutInit(&argc, argv);<br>114. glutInitDisplayMode(GL)
114. glutInitDisplayMode(GLUT_SINGLE | GLUT_RGB | 115.
115. GLUT_DEPTH);<br>116. qlutInitWindowSize(500, 400);
          qlutInitWindowSize(500, \overline{400});
117. glutInitWindowPosition(100, 100);<br>118. qlutCreateWindow("2 textura");
118. glutCreateWindow("2 textura");<br>119. InitTexture(filenameArray);
119. InitTexture(filenameArray);<br>120. qlutDisplayFunc(display);
120. glutDisplayFunc(display);<br>121. glutReshapeFunc(ResizeWin
121. glutReshapeFunc(ResizeWindow);<br>122. glutKeyboardFunc(keyboard);
          glutKeyboardFunc(keyboard);
123. glutMainLoop();<br>124. return 0;
          return 0;
125. }
```
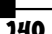

 $\overline{A}$  2011–2012/4

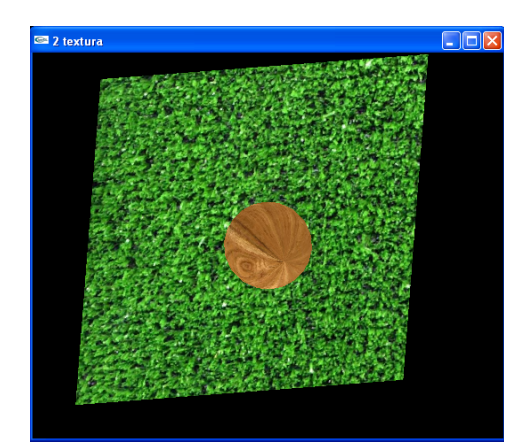

2. ábra *Két textúra használata* 

**Kovács Lehel** 

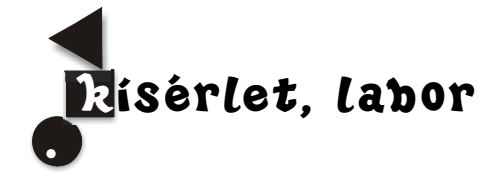

# **Játsszuk el Arkhimédész kísérletét!**

Ki ne ismerné az Arkhimédésznek tulajdonított "Oh, Heuréka!" felkiáltást? Arkhimédész az általa ritkán látogatott közfürdőben lelt rá egyik problémájának a megoldására, és egyenesen a királyhoz sietett, hogy vele is megossza az örömhírt, miszerint a szóban forgó korona megsértése nélkül is el lehet dönteni, hogy az színaranyból van, vagy ezüstöt is tartalmaz. Az volt ugyanis a szirakúzai király gyanúja, hogy az ötvös a neki adott aranymennyiség egy részét ezüsttel pótolta úgy, hogy a korona súlya megegyezzen a kapott nyersarany súlyával. [2] Az arany csaknem kétszer olyan sűrű, mint az ezüst  $(\rho_{Au} = 19300 \text{ kg/m}^3, \rho_{Ag} = 10500 \text{ kg/m}^3)$ , ezért két megegyező súlyú arany- és ezüst tárgy esetén az ezüst tárgy térfogata majdnem kétszer nagyobb az arany tárgy térfogatánál. Ahhoz, hogy a térfogati különbségeket ránézésre eldöntsük, egyszerű és azonos alakokat kell felvenniük az összehasonlítandó tárgyainknak. Ha például egymás mellé teszünk két egyenlő súlyú arany- és ezüstgömböt, a sűrűségek ismeretében még akkor is el tudnánk dönteni, hogy melyik készült aranyból és melyik ezüstből, ha a golyók egyszínűre lennének lefestve. Ha viszont különböző lenne az alakjuk, a megkülönböztetés már nem menne ilyen könnyen. A korona bonyolultságából fakadt, hogy szemre nem lehetett egyértelműen eldönteni, hogy a korona térfogata megegyezik-e a mellé helyezett azonos súlyú aranytömb térfogatával, azaz a korona színaranyból van-e, vagy arany és ezüst ötvözete. A korona megsértése nélkül hogyan lehet mégis eldönteni, hogy a korona színaranyból van, vagy sem? Ha a korona ezüstöt tartalmaz, akkor a térfogata na-

gyobb a megegyező súlyú színaranyénál. A térfogatok összehasonlítását pedig a vízzel színültig töltött mérőedényből kiszorított vízmennyiségek térfogatának összehasonlításával érhetjük el; a vízben elmerülő tárgyak ugyanis térfogatukkal megegyező térfogatú vizet szorítanak ki. A kiszorított vízmennyiségeket felfogva, térfogatukat egy kétkarú mérleggel is összehasonlíthatjuk: a nagyobb súlyú vízmennyiség térfogata lesz a nagyobb.

Arkhimédész zsenialitása viszont abban állt, hogy felismerte, hogy a vízbe merített testek kisebb erőt gyakorolnak a felfüggesztésre mint a levegőben, és ez az erőkülönbség megegyezik a test által kiszorított víz súlyával. Ha tehát esetünkben a kétkarú mérleg jobb karjára az aranytömböt, bal karjára pedig a koronát helyezzük, az egyensúlyban lesz a levegőben a súlyazonosságuk miatt, a mérleget viszont vízbe merítve az egyensúly felborul abban az esetben, ha a korona ezüstöt is tartalmaz, mégpedig úgy, hogy a koronát mutatja a mérleg könnyebbnek, hiszen a nagyobb térfogatú koronára nagyobb felhajtóerő hat, mint a kisebb térfogatú aranytömbre. Ez a felismerés adta a "heurékaélményt" a neves tudósnak.

Az iskolákban fellehető az arkhimédészi-hengerpár, amivel a fenti törvény igazolható.

### **A kísérlet kivitelezése**

Mivel ilyen mennyiségű arany és ezüst nem áll még egy jól felszerelt fizikaszertár rendelkezésére sem, olcsóbb anyagokat kerestem a kísérlet modellezésére. A felhasznált anyagok: hurkapálca, cérna, gyurma, digitális mérleg, két vizespohár, fémgolyó, parafa dugó.

Először készítsük el hurkapálcából és cérnából a kétkarú mérleget! Gyúrjunk bele az előkészített gyurmadarabba egy fémgolyót, mérjük meg digitális mérleg segítségével az így kapott galacsin tömegét! Gyúrjunk egy azonos tömegű színtiszta gyurmagalacsint! Az így elkészített gyurmapárokat osszuk ki a tanulócsoportoknak! A tanulókkal ismertessük Arkhimédész törvényének kultúrtörténeti vonatkozásait és magát a törvényt is! A tanulók feladata az, hogy a gyurma megsértése nélkül döntsék el, melyik tartalmazza a vasgolyót!

Második esetben parafát gyúrjunk a gyurmába, amit közöljünk is a tanulókkal, hiszen fontos információ, hogy a gyurmánál sűrűbb, vagy ritkább anyagot használtunk töltelékként.

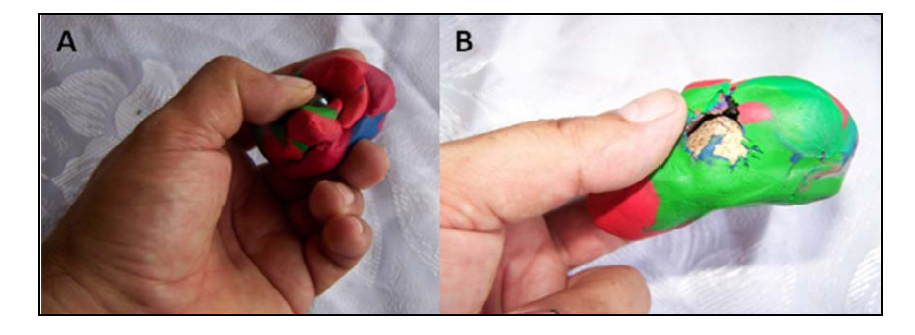

Az "A" képen egy fémgolyót, a "B" képen egy parafa dugót gyúrtunk a gyurmába.

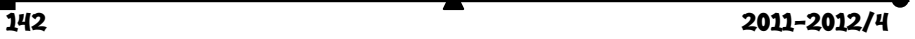

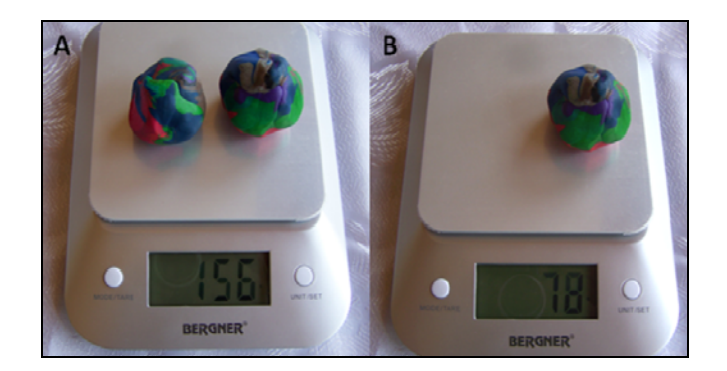

A két gyurmagalacsin egyenlő tömegű, amint az "A" és "B" ábrák mutatják, de vajon melyikben van a parafa?

A tanulók ellenőrző mérést végeznek a kétkarú mérlegen, megállapítják, hogy azonos súlyú mindkét gyurmagalacsin. Mivel a gyurma alaktalan, nem tűnik fel, hogy a térfogatuk különböző. A gyurma átlagos sűrűsége 1600 kg/m3, míg a vasgolyóé 7900 kg/m3, amiből az következik, hogy a vasgolyóval töltött gyurma térfogata kisebb. Ha tehát vízbe merítjük a két galacsint, a kisebb térfogatú töltött gyurmára kisebb felhajtóerő hat, az lefelé billen.

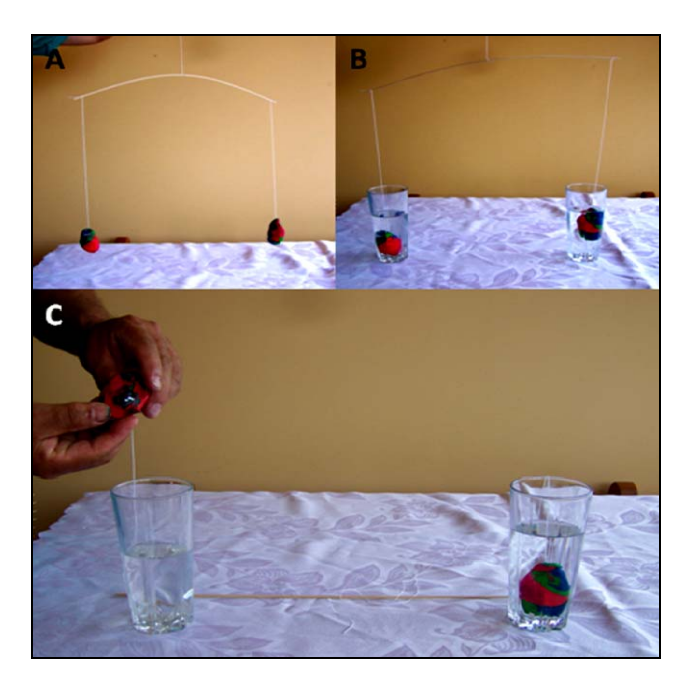

A vasgolyóval töltött gyurmát megkülönböztetjük a vele azonos súlyú gyurmától. Levegőben a mérleg egyensúlyban van ("A" ábra). A vízbe helyezve a gyurmadarabokat,

a mérleg a vasgolyóval töltött gyurma felé billen, amit a "C" ábrán látható módon le is leplezünk.

Ha viszont nem vasgolyót, hanem parafát rejtünk el a gyurma belsejébe, akkor hasonlóan a koronás feladványhoz, egy nagyobb sűrűségű anyagba van rejtve egy kisebb sűrűségű anyag. A vízbe merített galacsinok közül arra fog lebilleni a mérleg karja, amelyiknek kisebb a térfogata, azaz a "színtiszta" gyurma felé.

A kísérletet üveggolyóval is elvégeztük, de kevés sikerrel, ugyanis az üveggolyó átlagsűrűsége csaknem teljesen megegyezett a gyurma átlagos sűrűségével.

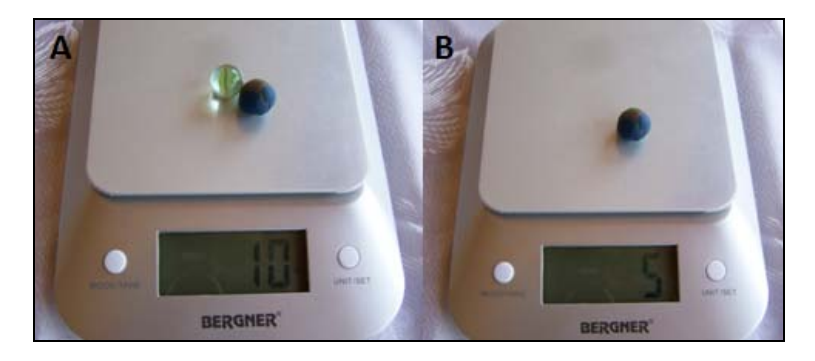

Az azonos térfogatú üveggolyó (középen műanyagot is tartalmaz) és gyurma tömege megegyezi, amiből a sűrűségek egyezése is következik.

### **Irodalom**

[1] http://hu.wikipedia.org/wiki/Pitagorasz-t%C3%A9te [2] Simonyi Károly: A fizika kultúrtörténete, Gondolat Kiadó, 1981

**Stonawski Tamás** 

# **Élelmiszerkémiai kísérletek**

### **1. A tej frissességének meghatározása**

A tej egyik legfontosabb élelmiszerünk (az anyatejjel nem foglalkozunk az alábbiakban), amely a szervezet számára szükséges tápanyagokat (fehérjék, zsírok, tejcukor, vitaminok, provitaminok, ásványi sók, nyomelemek és víz) tartalmazza. Ezeknek minősége és mennyisége nagyban függ a tejtermelő állat táplálásától, tartási körülményeitől.

A friss tej enyhén lúgos kémhatású, állás közben a benne levő tejcukor fokozatosan (oxidáció eredményeként) tejsavvá alakul, ezért a tej savasságának mértéke nő. A tejsavanyodás mértékét Európában a Soxhlet-Henkel-féle savfok (SH<sup>o</sup>)-al mérik.

*a). A tej frissessége mértékének jelzése indikátor (Alizarin)-oldat segítségével* 

Szükséges anyagok és eszközök: különböző frissességű tejminta, etanolban oldott alizarin, desztillált víz, kémcsövek, 10cm3-es mérőhenger, főzőpohár

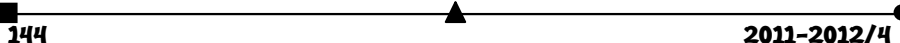

Kémcsőbe mérjetek ki 2cm3 tejet, majd töltsetek rá 2cm3 alizarin oldatot. Az alizarin vízben rosszul, lúgos közegben jól, lila színnel oldódik. Savas közegben rosszul, csapadék képződés közben oldódik.

A friss tejben, mivel az enyhén lúgos kémhatású, az alizarin lila színnel feloldódik, nem jelenik meg csapadék. Állás közben a tej kémhatása változik, mind savasabbá válik (pH-ja csökken), ezért változik az alizarin színe és oldhatósága is.

A tej frissességének mértéke az alizarinos oldat színváltozása szerint az alábbi táblázatban követhető:

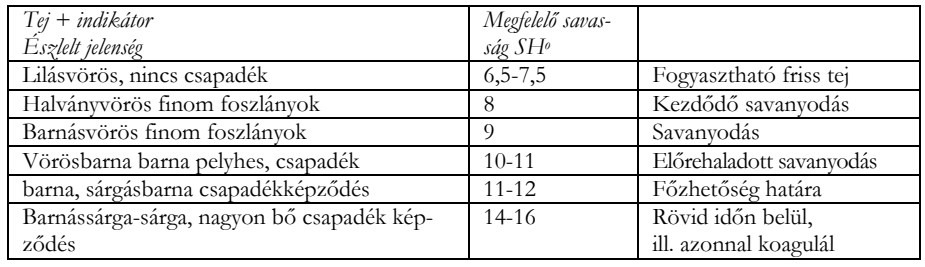

Az alizarin (1,2-dihidroxi-antrakinon) sav-bázis indikátorként is viselkedő fenolszármazék, aminek a színváltási tartománya: sárga 5,5-6,8 és ibolya 10,1-12,1 pH értékintervallumokban.

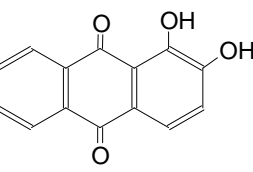

### *b). A tej sav-fokának mennyiségi meghatározása*

A tej sav-fokát a Soxhlet és Henkel által javasolt eljárás szerint határozzák meg. Szükséges anyagok és eszközök: tejminta, 0,25N-os töménységű NaOH mérőoldat, fenolftalein indikátoroldat

Meghatározás menete: az elemzésre vett tejmintát egyneműsítés (homogenizálás) céljából többször át kell önteni két laboratóriumi edényből egymásba (pár perc, elkerülve a habosodást), majd pipettával 50mL-t kimérni titráló lombikba hozzáadva 2mL indikátor oldatot. Ezután bürettából addig kell csepegtetni a mérőoldatot, míg rázogatás közben rózsaszínűre vált az elegy színe. A fogyott mérőoldat térfogatát 2-vel szorozva kapjuk meg a savasság értékét SH<sup>o</sup>-an. A fogyasztásra alkalmas nyers tej savasságának értéke 6-7,5SHo. A 8-9 savfokú tejben megindult a savanyodás, a savfok 11-12 értéke a felfőzhetőség határát jelzi, ennél nagyobb értékeknél megindul a tejalvadás (a tejsav hatására koagulálnak a fehérjék).

### **2. Új konyhaművészeti technika a molekuláris gasztronómia alapján: Gyöngyösítés**

Az eljárást Ferran Adriá, katalán mesterszakács dolgozta ki. Különböző gyümölcs-, zöldségleveket nátrium-algináttal (0,7-1% mennyiségben) kevert, s az így nyert oldatot fecskendőből kalcium-klorid oldatba (2,5%) csepegtette. A kaviárhoz hasonló gyöngyöcskék képződtek, melyek belsejében van a gyümölcslé. A kialakuló gömböcskéket leszűrés után hidegvízzel le kell öblíteni.

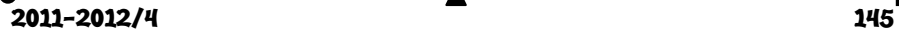

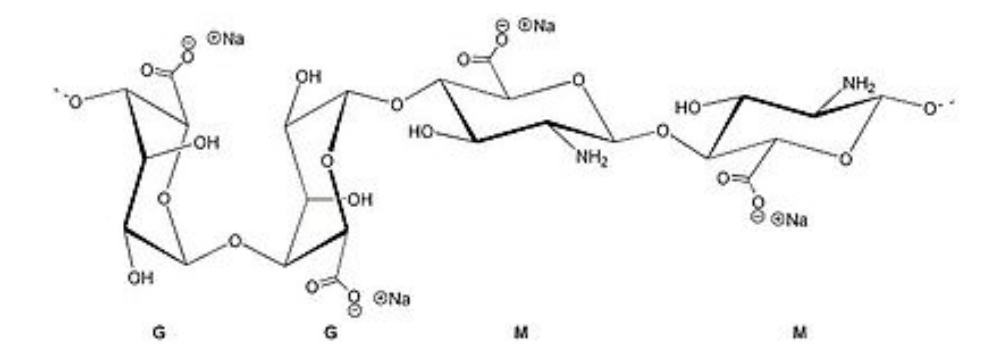

A nátrium-alginát a tengeri algákból kivont alginsav (ez az  $\alpha$ -L-gulopiránuronsav és -D-mannopiránuronsav kopolimerje) sója, amelynek a glukopiranuronsavas része a fémionokkal térhálós komplexvegyületeket képez, így a kalcium-ionokkal is.

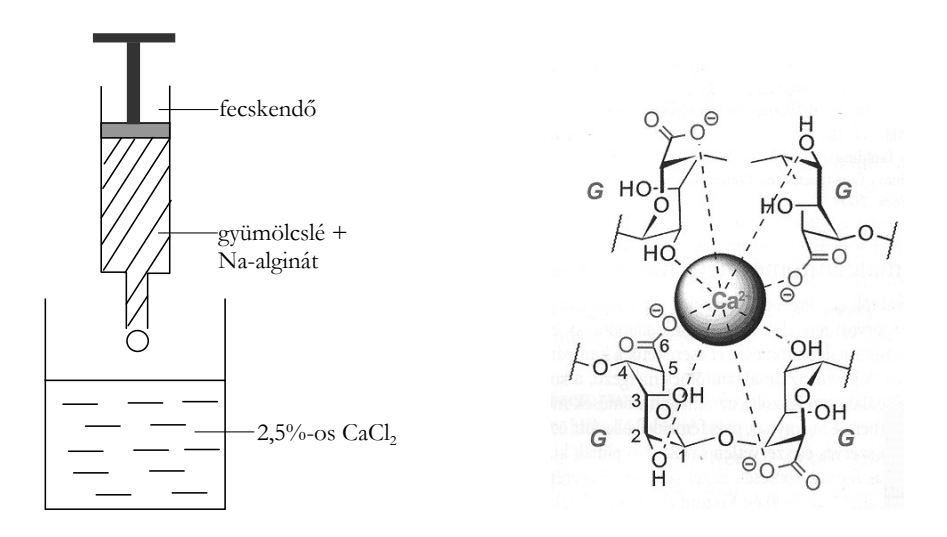

### **Forrásanyag**

- [1] Rózsahegyi Márta, Wajand Judith: Kémia itt, kémia ott, kémia mindenhol Érdekességek a kémia tanításához, Nemzeti Tankönyv Kiadó – ELTE Eötvös Kiadó, Bp. 1996.
- [2] Braun Tibor.: Empíriától a tudományig, Magyar Kémikusok Lapja, 2011. április.

**M.E.** 

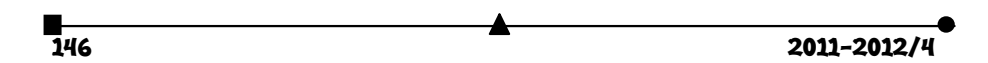

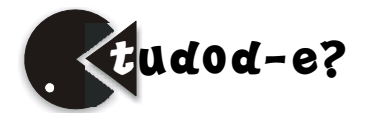

# **Tények, érdekességek az informatika világából**

A számítógépes grafika fogalomtára (II.)

- *felbontás* (*resolution, rezoluţie*): a képernyő által megjeleníthető pixelek száma egy képernyősorban található képpontok számának és a képernyősorok számának szorzata.
- *felhasználói grafikus felületek* (*graphical user interface*, *interfeţe grafice cu utilizatorul*): operációs rendszerek, alkalmazások grafikus felülete, eseményorientált, grafikus kontrollok, a felhasználóval való magasabb szintű interakció.
- *fény* (*light*, *lumină*): az elektromágneses sugárzásnak az a része, amelyet a szem érzékelni képes, és amelynek a hatására az agyban képérzet alakul ki.
- *fényerősség*: lásd →*világosság*.
- *fényforrás* (*light source, sursă de lumină*): minden olyan entitást (természetest és mesterségest egyaránt), amely látható fény előállítására szolgál.
- *fénysugár* (*light ray, rază de lumină*): egyenes vonalban haladó keskeny fény.
- *fénytörés* (*refraction, refracţie*): egy új közeg határához érkező fény egy része behatol az új közegbe, és eközben megváltozik a terjedésének iránya és sebessége.
- *fényvisszaverődés* (*reflection, reflexie*): sima, átlátszatlan felületről a fény visszaverődik.
- *ferde (klinogonális) vetítés* (*clinogonal projection, proiecţie oblică*): az egymással párhuzamos vetítősugarak nem merőlegesek a képsíkra.
- *ferdítés*: lásd →*torzítás*.
- *flipping*: memóriacímek cseréje.
- *FMV*: *Full Motion Video* mozgókép.
- **E** *font*: betűtípus.
- *forgatás* (*rotation, rotare*): egy alakzat vagy test minden pontjának elmozdítása egy adott pont körül, egy adott szöggel, egy adott irányban.
- *fotopigmens* (*photopigment*, *fotopigment*): a kémiai reakciókért felelős festékanyag a szemben.
- *fotorealisztikus* (*photorealistic*, *fotorealistic*): a vektorgrafikus modelltérbeli jelenetről olyan mínőségű képet állítunk elő, amely teljesen valószerű, a valós világról készített fényképtől nem lehet megkülönböztetni.
- *fraktál* (*fractal, fractal*): önhasonló, végtelenül komplex, törtdimenziós matematikai alakzatok, amelyek változatos formáiban legalább egy felismerhető (tehát matematikai eszközökkel leírható) ismétlődés tapasztalható.
- *GDI*: *Graphic Device Interface* a Windows grafikus rendszere.
- *generatív alapszínek* (*additive primary colors, culori primare aditive*): RGB színmodell esetén az a három szín (vörös, zöld, kék), amelyből az összes többi szín érzete kikeverhető.
- *generatív számítógépes grafika* (*interactive computer graphics, grafică interctivă pe calculator*): a képi információ tartalmára vonatkozó adatok és algoritmusok alapján modellek felállítása, képek megjelenítése.

- *GIF*: *Graphic Interchange Format* a CompuServe által kifejlesztett képformátum.
- *GLU*: *OpenGL Utility Library* magas szintű OpenGL függvénykönyvtár.
- *GLUT*: *OpenGL Utility Toolkit* magas szintű OpenGL függvénykönyvtár.
- *glyph*: a →*karakter*ek grafikus képe.
- *GPU*: *Graphics Processing Unit* a videokártya processzora.
- *grafika*<sup>1</sup> γράφω (grápho), γραφικός (graphikós): vésni , véset.
- *grafika*2 (*graphics, grafică*): a képzőművészet azon ága, amelyhez a sokszorosítási eljárással készült, de eredetinek tekinthető alkotások tartoznak, illetve azok az egyszeri alkotásokról (pl. festmény) sokszorosító eljárással készült reprodukciók, amelyek nem tekinthetők egyedi alkotásnak. A felület kitöltése többnyire vonalak segítségével történik, szemben a festészettel, ahol foltokkal.
- *grafikus bemutatók* (*bussines graphics, prezentări grafice*): az üzleti életben, tudományban, közigazgatásban stb. bemutatott grafikus alapú prezentációk elkészítése a vizuális információ átadásának céljából.
- *grafikus csővezeték* (*graphics pipeline*, *pipeline grafic*): grafikus primitíveken végzett elemi műveletek sorozata (transzformációk, vetítés, vágás stb.) a színtér objektumairól készített pixeles kép előállítása céljából. A műveleteket a grafikus hardver csővezetékben végzi.
- *graftál* (*graftal, graftal*): egyszerű szabályokból iteratív eljárással létrehozott alakzatok, amelyek növényeket modelleznek.
- *harmadlagos szín* (*tertiary colors, culori terţiale*): az →*elemi elsődleges* és a →*másodlagos színek* keverésével jönnek létre, ilyen szín, pl. a barna.
- *HDMI*: *High-Definition Multimedia Interface* videokártya–képernyő közötti átviteli szabvány (digitális).
- *holográfia* (*holography*, *holografie*): a fény hullámtermészetén alapuló olyan képrögzítő eljárás, amellyel a tárgy struktúrájáról tökéletes térhatású kép hozható létre.
- *homogén koordináták* (*homogeneous coordinates, coordonate omogene*): az *n* dimenziós tér egy pontjának helyzetét *n*+1 koordináta segítségével írják le, oly módon, hogy egy tetszőleges, nullától eltérő értékkel az eredeti *n* dimenziós térben értelmezett koordinátákat megszorozzuk, és ezt a konstansot tekintjük az *n*+1-dik koordinátának.
- *IFS*: *Iterated Function System* iterált függvényrendszer.
- *inverz kinematika* (*inverse kinematics, chinematică inversă*): olyan animációs technika, amely segítségével egy csont/ízület-rendszernek a végpontjait mozgatjuk, a többi pont elmozdulását pedig a számítógép határozza meg.
- *izometrikus axonometria* (*isometric axonometry, axonometrie izometrică*): egyméretű →*axonometria*. A koordináta tengelyek egymással 120–120°-os szöget zárnak be. A rövidülések egyenlők:  $q_x = q_y = q_z = 1$ .
- *JPEG*: *Joint Photographic Experts Group* képformátum.
- *karakter*<sup>1</sup> (*character, caracter*): az ASCII-táblázat egy eleme (lehet betű, számjegy, írásjel, speciális karakter stb.).
- *karakter*2 (*character, caracter*): animáció esetén a megtervezett figura, bábu stb., amelyet animálunk.
- *kavalier axonometria* (*cavalier axonometry, axonometrie cavalierǎ*): frontális →*axonometria*. A *z* tengely függőleges helyzetű. Az *x* tengely a *z* tengelyre merőleges, és mindkét tengelyre a méreteket valódi nagyságban rajzoljuk. Az *y* ten-

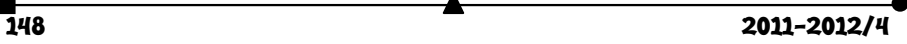

gelyt a vízszinteshez képest 135°-os lejtéssel rajzoljuk, és a méreteket 1:2 arányú rövidüléssel mérjük fel.

- *képelemzés* (*picture analysis, analizarea imaginilor*): lásd →*alakfelismerés*
- *képernyő* (*monitor, monitor*): a számítógép grafikus megjelenítő perifériája.
- *képfeldolgozás* (*image processing, procesarea imaginilor*): mindazon számítógépes eljárások és módszerek összessége, amelyekkel a számítógépen tárolt képek minőségét valamilyen szempont szerint javítani lehet.
- *képpont*: lásd →*pixel*.
- *kiegészítő színek* (*complementary colors, culori complementare*): két szín, amelyeknek keveréke akromatikus színérzetet (rendszerint szürkét): hoz létre.
- *koordináta* (*coordinate, coordonată*): független méretek, amelyek megadják egy tetszőleges pont helyzetét a térben, vagy a síkban.
- *koordinátarendszer* (*coordinate system, sistem de coordonate*): egy sík, vagy egy tér, amelyben egy kezdőpontot és tengelyeket jelölünk ki, és ezektől mérhetők a →*koordinátá*k.
- *kulcs animáció* (*keyframe animation, animaţie bazată pe cadre cheie*): a mozgást kulcspozíciók megadásával határozzuk meg.

## **Fizika, kémia a konyhában**

### I. rész

Az embernek az állatvilágból való kiemelkedésében nagy szerepe volt annak is, hogy az életfolyamatai számára szükséges tápanyagokat különböző étel formában el tudta készíteni a környezetében található növényi, állati anyagokból. Az ételek minősége, elkészítésének technikája sok tényezőtől függött. Meghatározó volt a földrajzi helyzetük, a meteorológiai viszonyok és a szervezetük genetikai állománya. Az élelmiszerek étellé való alakításának a képessége a történelem folyamán tökéletesedett. Az átlag, szegényebb rétegekhez tartozó emberek étkezése mindenütt a világon elég egyhangú, egyszerű, csak a megélhetéshez szükséges energia biztosítására alapozódott. A módosabbak változatosabb étrenddel, élvezeti céllal is táplálkoztak. Az ételkészítési tapasztalataikat generációról generációra átörökítették. Az írásbeliség elterjedésével szakácskönyvek, receptkönyvek formájában örökítették meg a gyakorlat alakította legeredményesebb eljárásokat.

Erdélyben a legrégibb szakácskönyv a XVI. században a fejedelmi udvartartás számára íródott. A különböző kultúrák egymásra hatása, a versengés vágya a főzési technikák állandó változását, fejlődését eredményezte. Erre igazolás Bornemissza Annának az 1680-ban megjelent szakácskönyve (Keszei János készítette), melynek ételeiről Apor Péter háborogva írta: "atyáink szokott eledeleit meg sem ehetjük hacsak német szakácsunk nincsen".

A XVIII. század természettudósait is kezdte foglalkoztatni az étkezésre használt anyagok összetétele, tulajdonságai, az, hogy étellé való feldolgozásuk során milyen jelenségek, "anyagi változások" eredményezik a kívánt termék (étel) megvalósítását. Sir Benjamin Thomson (1753-1814) *A konyhai tűzhelyek felépítése, konyhai edények, megjegyzések és észrevételek a különböző folyamatokról, javaslatok a leghasznosabb eljárások felhasználására* című nagy terjedelmű dolgozatában a következőket írta: "A kémiai filozófiában, a természet-

filozófia más ágazatiban, a mechanikában az utóbbi időben elért briliáns felfedezések nagy előnyére válhatnak a főzés tökéletesítésének. Feltételezhetően rövidesen színre fog lépni az a felvilágosult és liberál gondolkozású személy, aki ezt alaposan meg fogja vizsgálni tudományos szempontból is. Mert a főzés tudományán kívül vajon milyen más tudományág az, amely nagyobb mértékben lehetne az emberiség kényelmének és élvezetinek szolgálatára?". A. L. Lavoisier is ebben az időben állapította meg: "...akkor, amikor a legismertebb tárgyakat, a legegyszerűbb dolgokat tekintetbe vesszük, lehetetlen nem észrevenni és nem meglepve tapasztalni, mennyire bizonytalanok és megbízhatatlanok ismereteink. Éppen ezért fontos ezeket kísérletekkel és tényekkel megerősíteni." Ezen megállapítása szellemében a húsleves minőségének megállapítására sűrűségmérést használt. Annak ellenére, hogy a táplálkozás igényeinek fejlődése, változása serkentőleg hatott a "konyhaművészet" fejlődésére ezen a téren még sokáig a "nagymamák receptkönyvei" voltak a meghatározók. A mindennapi tapasztalatok, vagy a véletlen konyhai események befolyásolták az étkezési szokásokat. A polgárosodás fellendülése eredményeként terjedtek el a nyilvános étkezési lehetőségek (vendéglők, cukrászdák, kávéházak) melyek vállalkozóinak már anyagi érdeke is volt, hogy minél vonzóbbá, keresettebbeké tegyék szolgáltatásaikat. Ezzel indult el a szakács-cukrász mesterség rohamos fejlődése, mely fokozatosan kivívta magának a művészi jelzőt. Az étkezésben meghatározó jelleggel bíró ízek, illatok, aromák megismerése, tudatos kialakítása képezte az alapját a mesterségen belüli versenyhelyzet megszületésének. A XVIII. század végétől, a XIX. század elejétől különböztethető meg a természettudományokon belül az új tudományág, a *gasztronómia:* az ételek, italok szakértő ismerete, élvezetének művészete, vagyis az étkezés kultúrája. 1825-ben Párizsban meg is jelent az első gasztronómiával foglalkozó mű, Brillat Savarinnak (1755-1826, gyakorló jogász, politikus, aki kémiát és gyógyászatot is tanult): *Az ízlés fiziológiája* című könyve (magyar fordítása1912-ben):

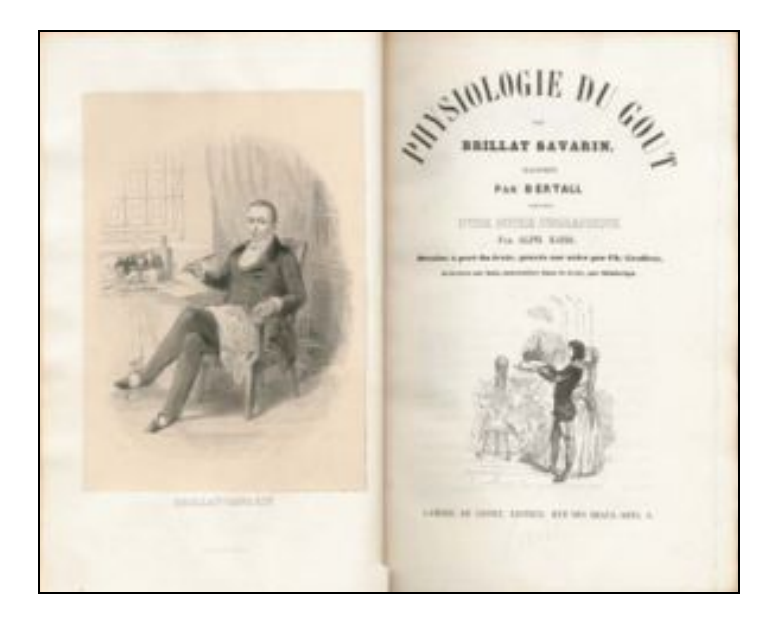

$$
\overset{\bullet}{\longrightarrow}
$$
 2011-2012/4

Ebben a műben Brillat-Savarin az "asztali örömökről" ír. Szerinte a legegyszerűbb étel is kielégítő, feltéve, hogy azt művészi színvonalon készítették el. Véleménye szerint "azoknak, akik gyomorrontásban szenvednek, vagy akik lerészegednek, sejtelmük sincs az evés és ivás alapelveiről."

A műnek egy része valóságos szakácskönyv, az ételek alkotórészeinek, kellékeinek, elkészítésének és feltálalási módjának pontos leírását tartalmazza, emellett a helyes életrendre oktat, tanít. Egy másik része a nevezetesebb ételek történetét mondja el, de foglalkozik a vendégségek anyagi kérdéseivel is, különös hangsúlyt fektetve arra, hogy a vendégség mindenkor megfelelő szellemi élvezettel is járjon. Műve az ínyencség dicsőítését tartalmazó költői epilógussal zárul.

Leírásait a szövegébe iktatott anekdotái teszik élvezetessé: "a sajt nélkül végződő vacsora olyan, mint egy félszemű szépasszony", "egy új fogás felfedezése több örömet okoz az emberiségnek, mint egy csillag felfedezése".

Könyvében leírja, hogy "a jó konyhafőnöknek tisztelnie kell a természet örök törvényeit, ezen kívül mesterien kell bánnia a tűzzel". Észrevette, hogy a tökéletes étel elkészítése az elkészítési hőmérséklettől is függ. Ezt lényegében már tapasztalataik alapján a háziasszonyok rég tudták, amikor figyelmeztettek, hogy a jó húslevest lassú tűzön kell főzni, csak nem tudták az okát magyarázni. Hosszú időn keresztül a gyakorlati tapasztalatok titkosításával számos neves szakács, a híres vendéglők "séfjei" bűvölték el az ínyenceket művészi kivitelezésű ételkülönlegességeikkel, míg a háztartások konyháiban nem történt sok változás a sütés-főzés terén: az ételek összetétele alig változott, az elkészítésükhöz használt eszközök is hasonlóak voltak a középkoriakéhoz, nem érződött a XIX. és XX. századara jellemző robbanásszerű fejlődése a természettudományoknak, nem vált a gazdasszonyok konyhaművészete alkalmazott fizikává, kémiává.

Meg kell állapítanunk, hogy már L. Pasteur kimondta, hogy nem léteznek alkalmazott tudományok, csak a tudomány alkalmazása. Az ételkészítés művészetének a tudomány szintjére való tudatos emelése egy Magyarországról származó, Oxfordban élő neves fizikus, Kürti Miklós (1908-1999) nevéhez fűződik, aki az alacsonyhőmérsékletek fizikájában rekordértékű megvalósításáról (2.10-6K., amiért London-díjat kapott) vált nemzetközi hírű kísérleti fizikussá. Az ezerkilencszáz hatvanas években tanulmányozni kezdte az ételeknek a készítésük során hőmérséklet változás hatására történő viselkedését. Ebből az időből származik ismertté vált megállapítása: "...szomorú, hogy ma többet tudunk a csillagok belső hőmérsékletéről, mint a rizsfelfújt belső hőmérsékletéről". 1969-ben, amikor 170. évfordulóját ünnepelték a londoni Királyi Intézetnek, amelynek alapítója B. Thompson, (későbbi nevén Rumford grófja) volt, Kürti Miklós előadást tartott Rumfordról "Fizikus a konyhában" címmel. Az előadás színessé tételére Kürti számos bemutató kísérletet végzett részben Rumford konyhai tevékenységének szemléltetésére (pl. kávéfőzés a kettősfalú, szűrőt tartalmazó edénnyel, alacsonyhőmérsékleten sült ürühús), részben a saját konyhai kísérleti anyagából, mellyel mintegy megalapozta és elindította a tudományos gasztronómia fejlődését, ami napjainkra világméretű gasztronómiai tevékenység alapját képezi. A hetvenes, nyolcvanas években főleg "gasztrofizikai" kutatásoknak szentelte idejét. Tanulmányozta a mikrohullámok hasznosíthatóságát a konyhában, a légmentes térben (vákuum) a biológiailag biztonságos ételek előállítása során úgy végezve a sterilizálást, hogy az étel tápértéke, élvezhetősége ne sérüljön. 1986-ban személyesen megismerkedett Hervé This-Benckhard francia fizikokémikussal, aki a kémikus kíváncsiságával fordult már korábban az ételkészítés titkai felé. Együttműködésük eredményeként megszervezték a nemzetközi, általuk molekuláris

fizikai gasztronómiainak nevezett konferenciákat, melyeket kétévenként tartanak azóta is. Ezeken konyhafőnökök és tudósok vesznek részt és vitatkoznak a tudományos tények, kísérleti bizonyítékok és tapasztalati állításokon. Kezdeti céljuk volt, hogy a tudományok segítségével vizsgálják a főzés folyamatait. A gyakorló szakácsok problémáit kísérletsorozatok eredményeivel próbálták megoldani. Így például neves szakácsok állították, hogy főzéskor az ecet savtartalma csökken. Erre Kürti Oxfordban és This Párizsban egymástól függetlenül kísérletsorozatot végeztek. Forralták az ecetet, s mérték a pH értékét. Egymással közölve eredményeiket, kisült, hogy azok eltérőek. Akkor összehasonlították a kísérleteik menetét, s bebizonyosodott, hogy mindenben egyformán dolgoztak, csak egy paraméterük volt eltérő, mégpedig az ecet minősége. Egyikük fehérecetet, másikuk borecetet használt a hőkezelésre. Ezután különböző ecetekkel is elvégezték a méréseket, s bebizonyosult, hogy vannak ecetek, amelyek pH-ja főzéskor csökken (savassága nő), másoké nő (savasság csökken). Találtak olyan ecetet is, amely pH-ja forralás közben először csökken, azután nő és fordítva is. Ezek az észlelések is arra utaltak, hogy a viszonylag egyszerűnek képzelt fizikai változások során az anyagi rendszerekben különböző kémiai változások történnek. Kísérleti eredményeikről a Scientific American és The Chemical Intelligencer folyóiratban rendszeresen közöltek, ez utóbbi lapban a "Főző vegyész" rovatban.

A gasztronómia egyik legtöbbet használt és legtöbb féle problémát felvető nyersanyaga a tojás, amely a konyhai gyakorlatban a főzés gyakorlatával is foglalkozó fizikusok, kémikusok, biológusok szakmai önérzetét is izgatta. A lágytojás, nyers tojásból készült majonézek, krémek, fagylaltok, habok világszerte kedveltté, de ugyanakkor a fogyasztók megbetegedése okává is váltak (szalmonella fertőzés).

Kürti a kilencvenes évek elején egy szakszerű vizsgálatsorozatot végzett a tojás titkainak felderítésére, hogy megoldja az ideális lágytojás készítésének a titkát. Többszáz éves gyakorlat szerint a lágytojást fővő vízben (100°C) 3,5 percen keresztül kell főzni. Kürti az alábbi ábra szerint követte a tojás belsejében a hőmérséklet változást, s elemzésekkel a végbement fizikai-kémiai történéseket az idő függvényében (sűrűségmérés, fényszórás, elektroforézis, mikroorganizmusok kimutatása).

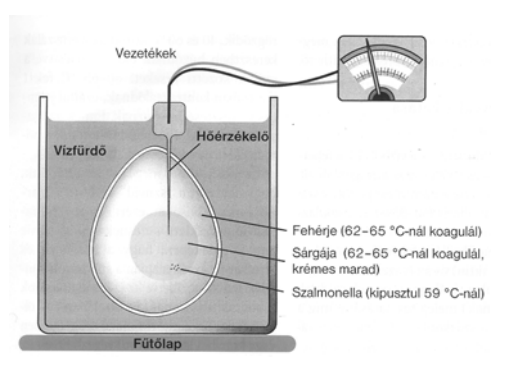

A friss tojást beoltotta nagymennyiségű szalmonella baktériummal (ezekről tudott, hogy 59OC hőmérséklet felett elpusztulnak). A tojás körüli vízfürdő hevítése közben egy, a tojás belsejében fecskendőtűvel elhelyezett hőérzékelővel követte a tojássárgában a hőmérséklet változását. Az észlelései az ábra kísérő szövegén olvashatók. Bebizonyosodott, hogy a 60 percig 60<sup>o</sup>C hőmérsékleten tartott tyúktojásból lesz az ideális lágytojás, melynek a sárgája selymesen krémes, a fehérjéje is megfelelő mértékben koagulált és fertőzött nyerstojásból készítve is fogyasztásra biztoságos, nem tartalmaz egyetlen élő baktériumot sem. Már a XXI. század molekuláris gasztronómiájának az eredménye, hogy részletesen indokolták a tojásban történő változások okát. Ultrahangos mérésekkel "lefényképezték" a tojás belső szerkezetét.

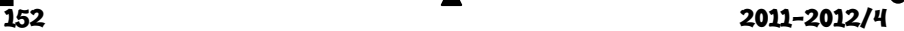

A tojásfehérje, ami a tojás térfogatának körülbelül 67%-át teszi ki, réteges szerkezetű, amelynek pH-ja 7,6-7,9 között van, s kevés szén-dioxidot tartalmaz, ez teszi opálossá. A CO<sub>2</sub> menynyisége a tojás öregedése során nő (dekarboxileződési folyamat eredménye lehet, mivel közben a fehérje állomány pH-ja is nő). A tojássárga, ami a tojásfolyadék 1/3-át alkotja, nem tartalmaz szén-dioxidot, a pH értéke kb. 6 és időben nem változik. A tojássárga a tojás teljes fehérjetartalmának felét, a

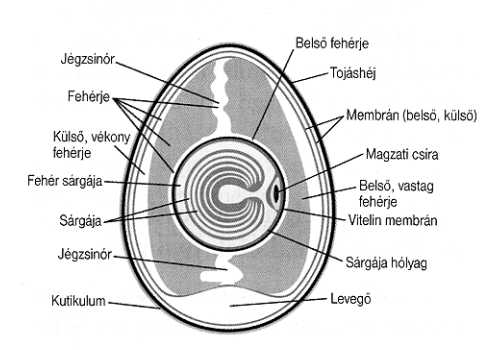

teljes zsírtartalmát, riboflavint, niacinont, nyomelemeket és vitaminokat (jóval többet mint a tojásfehérje ) tartalmaz. Az elemző és érzékelő technika időbeni fejlődésének köszönhetően a 2007-ben közölt mérések eredményeként a Kürti által megadott feltételek mellett (belső hőmérséklet 59-60°C) 10 perces hőkezelés is elégséges a jó minőségű lágytojás készítésére.

A tojás viselkedése meghatározó a majonéz, a krémek, fagylaltok világában is, amelyek a természettudományokkal foglalkozók számára diszperz rendszereket jelentenek. Ezek mind különböző típusú kolloidok.

M. Kürti és H. This-Benckhard neves természettudósok hobby szinten kezdtek foglalkozni a molekuláris gasztronómiával egyszerű kísérletek alapján, de megbizonyosodtak afelől, hogy ezekkel nagy szolgálatot tesznek a tudományok közvetítésére a néptömegek felé. A nehéznek, érthetetlennek minősített fizikát és kémiát e módon próbálták "fogyaszthatóbbá" tenni.

Érdekes kísérleteiket, s magyarázataikat tartalmazó közleményeik világszerte nagyon népszerűek lettek. Számos előadás tartására hívták őket Franciaországba, Angliába és a világ más országaiba is. A Toursi Egyetemen és a Dijoni Nemzeti Biológiai, Táplálkozási és Élelmezési Főiskolán tantárgyként tanították a molekuláris és gasztronómiai fizikát. Tevékenységük elindította a gasztronómia és az élelmiszeripar rohamos fejlődését. Új technológiák jelentek meg, mint a mikrohullámú, vagy a növelt nyomáson ("kuktafazékok") való sütés-főzés, a kilencvenes években, a csökkentett nyomáson (vákuum) való, úgynevezett "sous vide" főzési-sütési eljárások (ezeknek tökéletesítése Kiss János, világhírű mesterszakács 14 évig tartó munkájának eredménye), vagy a nagyon alacsony hőmérsékleteken (száraz jég, cseppfolyós nitrogén) való gasztronómiai eljárások. Ezek előnye, hogy a vonzó, változatos küllemű, kellemes ízű, bakteriológiai szempontból steril, tehát az egészségre biztonságos, nagyon változatos ételeket lehet alkalmazásukkal előállítani. Nagyipari méretű alkalmazásuk gazdaságos is. A legmodernebb eljárásokat a berendezéseik nagy költségei miatt a családi háztartásokban még nem lehet alkalmazni, s talán ez nem is baj, mert a tradicionálisan, a nagyanyáink receptjei szerint készített húsleves, paprikás csirke, vagy madártej talán nem maradhat le élvezet szempontjából a "Sült Alaszka" vagy a "Fagyott Florida" nevű ínyencségekkel szemben (az első fagylaltra sütött hab, kívül forró, belül hideg étel, míg a Kürti M. által készített különlegesség baracklekvárral és barackpálinkával kevert tojáshab, amire fagylalt borítást tett, s mikro sütőben rövid ideig kezelte. A fagylalt nem olvadt meg, de a belsejében a töltelék felforrósodott. A két finomság között a különbség Kürti humorérzékének kö-

szönhetően csak az, hogy fogyasztásukkor a szájégetés és fogfájás sorrendje különböző). A modern konyhaművészeti technikák, ételreceptek Alain Ducasse művében, a Grand Livre de Cuisine (Kulináris Enciklopédia)-ban találhatók meg. Ez a könyv a hivatásos mesterszakácsok felkészülésekor kötelező olvasmány.

#### **Forrásanyag:**

- [3] Kroó Gy.: Kürti Miklós köszöntése, Fizikai Szemle, 1998/5.
- [4] H. This-Benckhard: Kürti Miklós, a molekuláris gasztronómia megalapítója, Fizikai Szemle, 1999/9.
- [5] M. Kürti. H.This: Chemistry and Physics in the Kitchen, Scientific American, 1994., apr.
- [6] Braun T. Empíriától a tudományig, Magyar Kémikusok Lapja, 2011. ápr.
- [7] Boros N.: Főzzünk tudományosan! www.deol.hu

**M. E.** 

# **Érdekes informatika feladatok**

### XXXVIII. rész

### *Vonalak és ellipszisek rajzolása*

A számítógépes grafika alapalgoritmusai közé tartozik a vonalak és az ellipszisek kirajzolása. Azon túl, hogy ezek az algoritmusok nagyon gyorsak kell hogy legyenek (hisz nagyon sokszor hívódnak meg), az eredményük esztétikussága sem elhanyagolandó, hisz a vonalak és az ellipszisek szimmetrikusan szépek. Természetesen a fő probléma az, hogy ha a vonal nem függőleges, vagy vízszintes, hanem valamilyen szöget zár be a koordináta tengelyekkel, a pixelek feldarabolhatatlansága (csak egész pixelekkel tudunk dolgozni) oda vezet, hogy meg kell törni a vonalakat (például az 1. ábra szerint.)

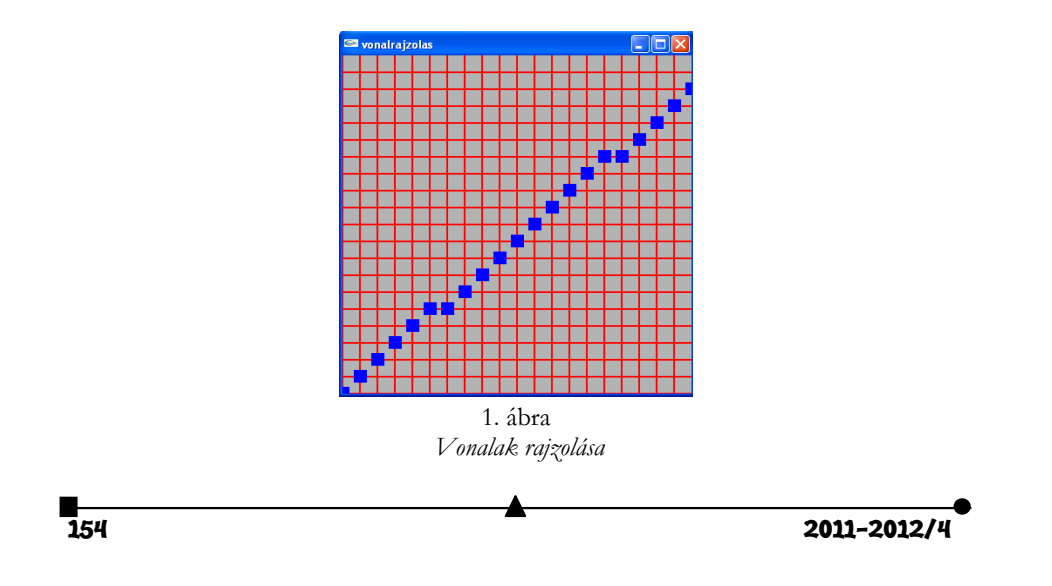

Hogy a fenti két követelményt kielégítsék, a történelem során számos módszert dolgoztak ki vonalak rajzolására. Ilyen volt a *Gyalog-módszer*, a *rekurzív rajzolás*, a *szimmetrikus DDA (Digital Differential Analyzer)*, az *egyszerű DDA*, a *midpoint algoritmus* stb.

Végül Bresenham közölt egy nagyon gyors, egész aritmetikát használó algoritmust vonalrajzolásra. Az algoritmus lényege, hogy a raszteres képen "oszlopirányban" haladva minden egész értékű *x*-koordinátában a matematikai egyeneshez függőlegesen legközelebbi pontot válasszuk.

Jack Elton Bresenham (1937–) 1965-ben publikálta a híres vonalrajzoló algoritmusát (BRESENHAM, J. E.: *Algorithm for Computer Control of a Digital Plotter*, IBM Systems Journal 4(1), p. 25-30., 1965.), és ez azóta is a számítógépes grafika alapalgoritmusa.

A Bresenham-algoritmus pszeudokódban:

```
1. Eljárás Vonal(x1, y1, x2, y2, szín: egész); 
      2. változók: 
3. du, dv, dd,<br>4. p1, p2,
4. p1, p2, 
5. u, v, uf, vf, 
6. S1, S2: hosszú egész; 
7.8.du := x2 - x1;
9. dv := y2 - y1;<br>10. ha abs(dv) <=
10. ha abs(dv) \leq abs(du) akkor<br>11. ha x1 \leq x2 akkor
11. ha x1 <= x2 akkor
12. u := x1;<br>
13. v := y1;13. v := y1;<br>14. uf := x214. \text{uf} := x2;<br>15. különben
           15. különben
16. u := x2;<br>17. v := y2;17. v := y2;<br>18. u f := x1uf := x1;19. du := -du<br>
20. dv := -dv;
20. dv := -dv;<br>21. (ha) v \in g21. (ha) vége
22. ha dv >= 0 akkor
23. dd := 2 * dv - du;<br>
24. p1 := 2 * (dv - du
24. p1 := 2 * (dv - du);<br>25 <br>22 := 2 * dv;
25. p2 := 2 * dw;<br>
26. S1 := 1; S2:26. SI := 1; S2 := 0;<br>27. különben
27. különben
28. dd := 2 * dv + du;
29. p1 := 2 * dv;30. p2 := (dv + du)i31. S1 := 0;
32. S2 := -1;<br>33. (ha) vége
            33. (ha) vége
34. TegyélPontot(u, v, szín);
35. ameddig u < uf végezd el<br>36. u := u + 1;
36. u := u + 1;<br>37. ha dd >= 037. ha dd >= 0 akkor
38. v := v + S1;<br>39. dd := dd + p39. dd := dd + pl;<br>40. különben
               40. különben
```

```
41. v := v + S2;<br>42. dd := dd + p42. dd := dd + p2i<br>43. (ha) vége
            43. (ha) vége
44. TegyélPontot(u, v, szín);
45. (ameddig) vége
46. különben
47. ha y1 <= y2 akkor
48. v := y1;<br>49. u := x1;u := x1;50. vf := y2;<br>51. különben
51. különben
52. v := y2i53. u := x2;54. vf := y1;<br>55. du := -du
55. du := -du;<br>56. dv := -dv;
            dv := -dv;57. (ha) vége
58. ha du > 0 akkor
59. dd := 2 * du - dv; 
60. p1 := 2 * (du - dv)i61. p2 := 2 * du;<br>
62. S1 := 1;
           S1 := 1;63. 52 := 0;<br>64. különben
64. különben
65. dd := -2 * du - dv;
66. p1 := -2 * (du + dv)i67. p2 := -2 * du;68. S1 := -1i69. S2 := 0;70. (ha) vége
71. TegyélPontot(u, v, szín);
         72. ameddig v < vf végezd el
73. v := v + 1;<br>74. ha dd >= 0;
74. ha dd >= 0 akkor
75. u := u + S1;<br>76. dd := dd + p76. dd := dd + p1;<br>77. különben
77. különben 
78. <br>
u := u + S2;<br>
d = dd + p79. dd := dd + p2<br>80. (ha) vége
80. (ha) vége
           81. TegyélPontot(u, v, szín);
82. (ameddig) vége
83. (ha) vége
84. (Eljárás) vége;
```
Ellipszist rajzoló Da Silva algoritmus OpenGL-ben:

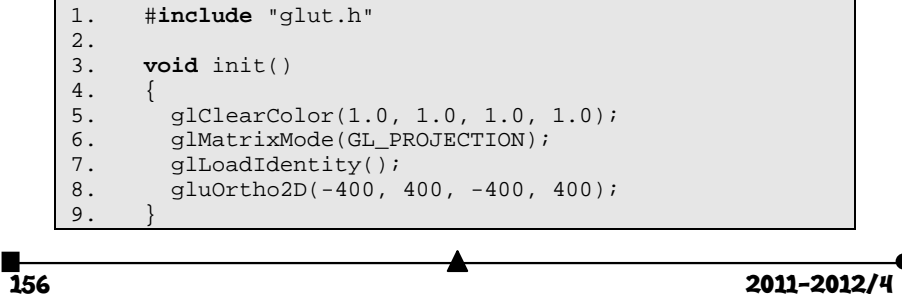

```
\frac{10}{11}.
       11. void pont(double e, double f) 
12. {<br>13.
13. glPointSize(2.0);<br>14. glBegin(GL_POINTS
14. glBegin(GL_POINTS);<br>15. alVertex2d(e, f);
15. glVertex2d(e, f);<br>16. qlVertex2d(-e, f)
16. glVertex2d(-e, f); 
17. glVertex2d(-e, -f); 
18. glVertex2d(e, -f);<br>19. qlEnd();
       glEnd();<br>}
20.\frac{21}{22}.
       22. void ellipse(double a, double b) 
23. {<br>24.
24. double x, y;<br>25. double dl, d
          double d1, d2;
26. x=0.0;<br>27. y=b;27. y=b;<br>28. d1=bd1=b*b-a*a*b+a*a/4;29. pont(x, y);<br>30. while((a^*a^*)
          \text{while}((a^*a^*(y-1/2)) > (b^*b^*(x+1)))31. { 
32. if(d1 < 0)33. {<br>34.34. dl=d1+b*b*(2*x+3);<br>35. +x;++x;36.37.37. else
38. { 
39. d1=d1+b*b*(2*x+3)+a*a*(-2*y+2);<br>40. +x;40. + x_i<br>41. - y_i^{1} --y;
\frac{42}{43}.
          point(x, y);\frac{44}{45}.
45. d2=b*b*(x*x+1/4+x)+a*a*(y*y-2*y+1)-a*a*b*b;<br>46. while(y>0)
       while(y>0)47. {<br>48.if(d2<0)49. {<br>50.
50. d2=d2+b*b*(2*x+2)+a*a*(-2*y+3);<br>51. +x;\boldsymbol{+}\boldsymbol{+}\boldsymbol{\mathrm{x}} ;
52. --y;<br>53. }
53.54.54. else
55. {<br>56.
56. d2 = d2 + a * a * (-2 * y + 3);<br>57. ––v;
          \left\{ \right.<sup>--y;</sup>
\frac{58}{59}.
         pont(x, y);<br>}
60. }
61. } 
62.63.63. void display() 
64. {<br>65.
          65. glClear(GL_COLOR_BUFFER_BIT);
```

```
66. glColor3d(0.0, 0.0, 0.0); 
67. ellipse(150, 360);<br>68. glFlush();
         glFlush();
69. } 
70.
      71. void keyboard(unsigned char key, int x, int y) 
72. {<br>73.switch (key)
74. {<br>75.75. case 27: 
76. exit(0);<br>77. break;
              77. break; 
78. } 
79. } 
80.81.int APIENTRY WinMain(HINSTANCE hInstance,
82. HINSTANCE hPrevInstance,<br>83. HIPSTR lpCmdLine,
83. LPSTR lpCmdLine, 84. LPSTR lpCmdLine,
                                             nCmdShow)
85. { 
86. glutInitDisplayMode(GLUT_SINGLE | GLUT_RGB);<br>87. qlutInitWindowSize(200, 200);
87. glutInitWindowSize(200, 200);
88. glutInitWindowPosition(100, 100); 
89. glutCreateWindow("ellipszis");<br>90. init();
90. int();<br>91. glutDis91. glutDisplayFunc(display);<br>92. glutKeyboardFunc(keyboard
92. glutKeyboardFunc(keyboard);<br>93. glutMainLoop();
93. glutMainLoop();<br>94. return 0;
         return 0;
95. }
```
**Házi feladat:** Az ellipszis-rajzoló program mintájára ültessük át OpenGL-re és C-re a vonalrajzoló algoritmust is!

**Kovács Lehel István** 

# **Katedra**

### **Hogyan tanuljunk?**

### IV. rész

*A Firka 2011-2012-es évfolyamában a Katedra rovatot a tanulásnak szenteljük, mivel Romániában a tanulóknak a 2011 júliusi érettségi vizsgáján elért nagyon gyenge eredményei (a vizsgára jelentkezetteknek több mint fele sikertelen volt) többek között arra vezethetők vissza, hogy a tanulók tanulással kapcsolatos ismeretei és szokásai – még tisztásásra váró okok miatt – messze elmaradnak a kor követelményeitől. Reméljük, sorozatunkkal segíteni tudunk mind a tanároknak, mind a tanulni szándékozóknak.* 

158 2011-2012/4

### **A feladatok megoldása**

Amikor egy nyitott kérdésre a feleletet az előzetes ismeretek egyszerű felidézésével, vagy egy ismert algoritmus segítségével meg lehet adni, *feladat*ról beszélünk. Ha egy kérdésre a feleletet az előzetes tapasztalatok alapján nem lehet megadni, hanem szükség van a többtényezős műveleti feldolgozás alapján megvalósuló új ismeretszerzésre, *problémá*ról beszélünk. A tulajdonképpeni gondolkodás lényegében problémahelyzetben veszi kezdetét. Ugyanaz a kérdés az egyik tanuló számára feladatnak, a másik számára problémának minősülhet. A problémahelyzet szubjektív és objektív tényezők függvénye, ezek kölcsönhatásban vannak.

*A problémamegoldás lépései* 

- 1. A probléma körülhatárolása, megértése és a problémahelyzet kialakítása
- 2. A problémában szereplő ismert és ismeretlen adatok viszonyának a feltárása és a problémakérdés megfogalmazása
- 3. A problémamegoldás tervének elkészítése (tanár, tanár-diák közösen, tanuló)
- 4. A részproblémák megoldása
- 5. Az elért eredmények elemzése
- 6. A probléma megválaszolása (szintézis, integrálás) és új problémakérdés felvetése

Problémamegoldási helyzetben – a kognitív pszichológia elmélete szerint – a szervezet és a környezet között megbomlik a kognitív egyensúly, ami csak a probléma megoldásával áll helyre. A problémamegoldás ismeretvezérelt (knowledge based) folyamat. A stratégia analógiás megoldáson (ismeretátvitel, transzfer) alapul, a forráshelyzet és a célhelyzet közötti azonosságon. A megoldási folyamat (Simon, Newell) GPS-modellje alapján a következő lépéseket tartalmazza: kiindulási helyzet, célhelyzet, operátorok, megszorítások. A segítség (előfeszítés v. priming) indíthatja el a megoldási folyamatot. (Szamosközi)

A módszer előnye abban rejlik, hogy a tanulók egyéni erőfeszítés útján szereznek ismereteket, igénybe veszi és fejleszti a gondolkodóképességet, az elért sikerek erősen motiválják a tanulást, a tárgy iránti érdeklődést. Hátránya, hogy a tanulót ért kudarcok ellentétes hatást váltanak ki. A módszer idő- és munkaigényes, a problematizáló tankönyvek hiányában megbomlik az órán tanultak és az otthoni munka közötti összhang.

### **Kérdések és utasítások a feladatok megoldásához** (Pólya 1980)

"I. A FELADAT MEGÉRTÉSE (Értsd meg a feladatot!)

- A feladat a tárgy mely jelenségével, törvényével, elvével kapcsolatos?
- Mit keresünk? Mi van adva? Be kell vezetni újabb mennyiségeket? Mit kötünk ki?
- Kielégítő-e a kikötés? Elegendő-e a kikötés az ismeretlen meghatározásához? Vagy nem elegendő? Vagy kevesebb is elég volna? Vagy ellentmondás van benne?
- Rajzolj ábrát! Vezess be alkalmas jelölést!
- Válaszd szét a kikötés egyes részeit! Fel tudod írni őket?

II. TERVKÉSZÍTÉS (Keress összefüggést az adatok és az ismeretlen között! Ha nem találsz közvetlen összefüggést, nézz segédfeladatok után! Végül készítsd el a megoldás tervét!)

Találkoztál-e már a feladattal? Esetleg a mostanitól kicsit eltérő formában?

- Ismersz-e valamilyen rokon feladatot? Vagy olyan elvet, törvényt, összefüggést, képletet, aminek hasznát veheted? Nézzük csak az ismeretlent! Próbálj visszaemlékezni valamilyen ismert feladatra, amelyben ugyanaz – vagy ehhez hasonló – az ismeretlen!
- Itt van egy megoldott rokon feladat. Nem tudnád hasznosítani? Nem tudnád felhasználni az eredményét? Fel tudnád-e használni a módszerét? Felhasználhatóvá tudnád-e tenni esetleg valami segédelem bevezetésével?
- Át tudnád-e fogalmazni a feladatot? Másképpen is át tudnád-e fogalmazni? Idézd fel a feladat szövegét, kérdését, definícióját!
- Ha nem boldogulsz a kitűzött feladattal, próbálkozzál először egy rokon feladattal! Nem tudnál kigondolni egy könnyebben megközelíthető rokon feladatot? Egy általánosabb feladatot? Vagy egy speciálisabbat? Vagy egy analóg feladatot? Nem tudnád megoldani legalább a feladat egy részét? Tartsd meg a kikötés egyik részét, a többit ejtsd el. Mennyire van így meghatározva az ismeretlen, mennyiben változhat még? Nem tudnál az adatokból valami hasznosat levezetni? Nem tudnál mondani más adatokat, amelyek alkalmasak az ismeretlen meghatározására? Meg tudnád úgy változtatni az ismeretlent, vagy az adatokat, vagy ha szükséges, mind a kettőt, hogy az új ismeretlen és az új adatok közelebb essenek egymáshoz?
- Felhasználtál minden adatot? Számításba vetted az egész kikötést? Számba vetted a feladatban előforduló összes lényeges fogalmat?

### III. TERVÜNK VÉGREHAJTÁSA (Hajtsd végre a tervedet!)

 Ellenőrizz minden lépést, amikor végrehajtod a tervedet! Bizonyos vagy benne, hogy a lépés helyes? Be is tudnád bizonyítani, hogy helyes?

### IV. A MEGOLDÁS VIZSGÁLATA (Vizsgáld meg a megoldást!)

- Tudnád-e ellenőrizni az eredményt? Tudnád-e ellenőrizni a megoldásmenetet, a bizonyítást?
- Másképpen is le tudnád-e vezetni az eredményt, megoldani a feladatot? Nem tudnád az eredményt egyetlen pillantásra belátni? Vesd egybe az eredményt a kezdeti becsléssel. Ellenőrizd a mértékegységeket, próbáld megoldani dimenzionálisan, grafikusan, vektoriálisan stb. a feladatot.
- Tudnád-e alkalmazni az eredményt vagy a módszert valami más feladat megoldására?
- Próbáld meg általánosítani a feladatot! Az általános megoldás eredményéből próbáld megkapni a feladat eredményét.
- A feladat adatainak, feltételeinek a megváltoztatásával alkoss meg egy feladatsort! Keress példákat a gyakorlati alkalmazásokra."

#### **Irodalom**

- [1] Kovács Zoltán (2007) *A fizika és a kémia tanítása*. Kolozsvári Egyetemi Kiadó
- [2] Pólya György (1980) *A gondolkodás iskolája*. Tankönyvkiadó. Budapest, 1980
- [3] Szamosközi István (é.n.) *Kognitív pszichológia*. BBTE Kolozsvár. Egyetemi jegyzet (kézirat)

**Kovács Zoltán** 

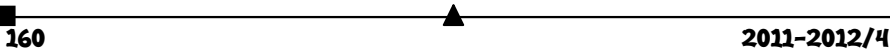

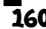

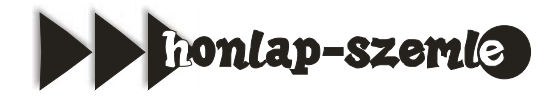

A *http://libreoffice.hu* honlap az **openscope** projekt infrastruktúráján fut, amelyet a Hunet Kft. üzemeltet. A honlap a LibreOffice ingyenes irodai programcsomagról tartalmaz információkat. A LibreOffice teljesen ingyenes, tetszőleges célra felhasználható, legyen az magánfelhasználás, oktatás, kormányzat, közigazgatás vagy üzleti célú felhasználás – ezenfelül szabadon terjeszthető, pl. családtagoknak, barátoknak, diákoknak, alkalmazottaknak. Itt ismerkedhetünk meg a LibreOffice különböző összetevőivel is: A *WRITER* a LibreOffice szövegszerkesztője: bármire használhatjuk az egyoldalas levelektől kezdve a beágyazott ábrákat, kereszthivatkozásokat, tartalomjegyzéket, tárgymutatót és irodalomjegyzéket tartalmazó teljes könyvig bezáróan. Az automatikus kiegészítés, az automatikus formázás, az írás közben működő helyesírás-ellenőrzés a legnehezebb feladatot is könnyen elvégezhetővé teszi. A Writer tudása elég ahhoz, hogy kiadványszerkesztési feladatokat is végezzünk vele, például többhasábos hírlevél vagy brosúra készítését – csak a képzelet szab határokat. A *CALC* egy nagyszerű táblázatkezelő program, ami az unalmas számokat szembetűnő információkként képes megjeleníteni. Számoljunk, elemezzünk és jelenítsünk meg adatokat gyorsan és könnyedén! Használjunk haladó táblázatkezelő funkciókat és döntéshozó eszközöket bonyolult adatelemzések bemutatásához. Használjunk beépített eszközöket két- és háromdimenziós táblázatok készítéséhez. Az *IMPRESS* a leggyorsabb, leghatékonyabb módszer hatásos multimédia prezentációk készítésére. Prezentációnk igazán ki fog tűnni különleges effektusai, animációi és színvonalas rajzos eszközei révén. A *DRAW* segít elkészíteni bármit az egyszerű diagramoktól kezdve a háromdimenziós illusztrációkon át a különleges effektusokig. A *BASE* komponens lehetővé teszi adatbázisok adatainak manipulálását a LibreOffice felületén keresztül. Hozzunk létre vagy módosítsunk táblákat, űrlapokat, lekérdezéseket és jelentéseket akár külső adatbázis, akár a Base beépített HSQL adatbázismotorja használatával.

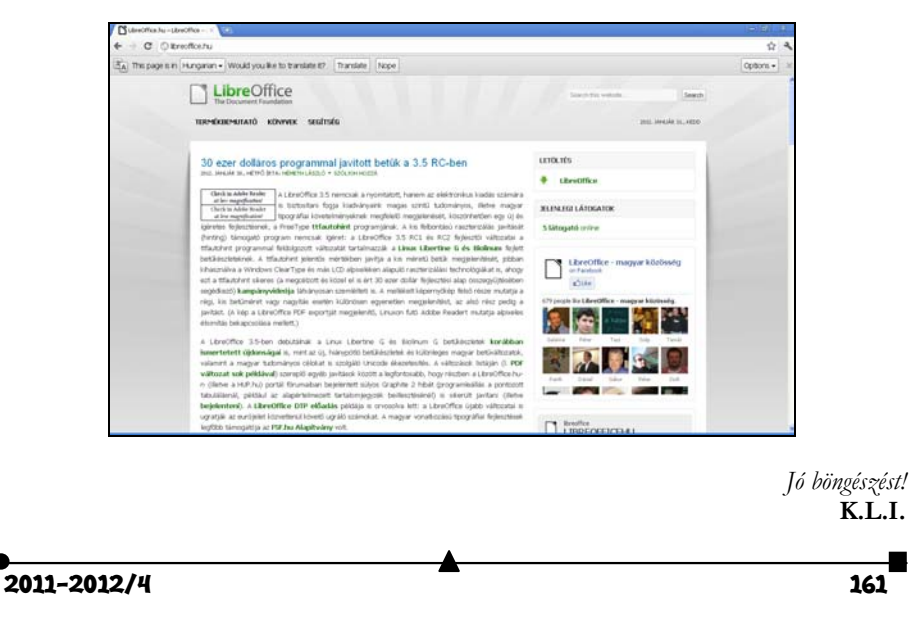

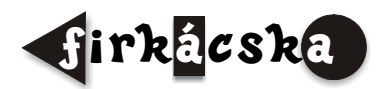

## **Alfa-fizikusok versenye**

### *VII. osztály, IV. forduló*

**1.** Gondolkozz és válaszolj! *(8 pont)* 

- a). Miben különböznek a mágneses pólusok a mágnes többi részétől?
- b). Hogyan magyarázható a mágnes fölé helyezett lapra szórt vasreszelék elhelyezkedése?
- c). A Föld földrajzi északi sarkának közelében melyik mágneses pólusa található? (Miért? Mekkora szög az eltérés a két pólus között és mi a neve?)
- d). A házat fedő fémlemezeket egymásba hajlítással illesztik össze. Miért nem forrasztják össze őket?

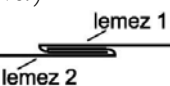

**2.** Higanyos vagy alkoholos hőmérőt választ a sarkkutató? Miért? (pontos adatokkal bizonyítsd) *(2 pont)* 

**3.** Egy vasgolyó tömege 78g. Térfogata 108 cm3. Tömör-e a vasgolyó? Ha van benne lyuk, akkor mekkora a térfogata? *(4 pont)* 

**4.** Három rugót felfüggesztünk a rajzon látható módon. Tudva, hogy AO=OB, m=3 kg és hogy az AB rúd tömegét elhanyagoljuk, határozd meg: *(4 pont)*

- a) az egyes rugók megnyúlásakor fellépő rugalmas erőket
- b) a k3 rugóállandó nagyságát, ha tudjuk, hogy mindhárom rugó ugyanolyan mértékben nyúlik meg és  $k_1$ , =  $k_2$  = 27 N/m.  $(g = 10 \text{ N/kg})$  *(4 pont)*

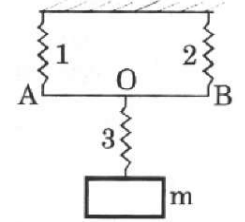

**5.** Mennyi a 12 m, 6 m, 5 m méretű tanteremben levő levegő súlya *(4 pont)*   $(\rho_{\text{leveg\o}} = 1.3 \text{ kg/m}^3)$ 

**6.** Az alábbi rajzon két erő eredője és az egyik erő szerepel. Egészítsd ki a rajzot a másik erővel, és határozd meg nagyságát. *(4 pont)* 

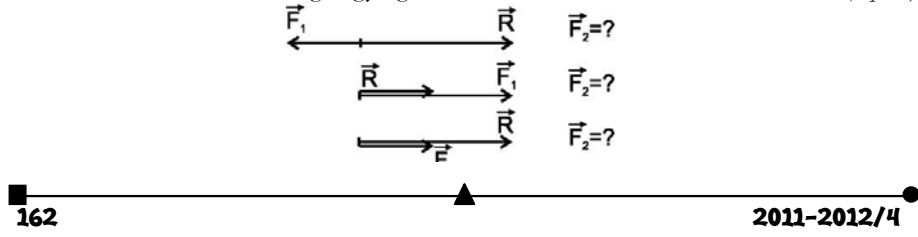

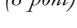

**7.** Egy testre az alábbi egyirányú erők hatnak:  $F_1 = 20$  N,  $F_2 = 40$  N,  $F_3 = 10$  N, F4 = 50 N. Ábrázoljátok ezeket az erőket az alábbi helyzetekben: *(6 pont)*

a). eredőjük ugyanolyan értékű és irányú mint az F1 erő

- b). eredőjük nulla
- c). eredőjük a legnagyobb (maximum)

**8.** Egy út harmadán egy autó  $v_1 = 5$  m/s sebességgel,  $2/5$ -én  $v_2 = 2$  m/s sebességgel, míg a többi távolságon v<sub>3</sub> = 144 km/h sebességgel haladt. Mekkora a gépkocsi átlagsebessége? *(4 pont)* 

**9.** Rejtvény *(6 pont)* 

Töltsd ki az alábbi hálót a számoknak megfelelő betűkkel (ugyanaz az szám – ugyanaz a betű), majd írd át a háló alatti sorba a megfelelő betűket. A szám nélküli négyzetekbe magánhangzók kerülnek, és azok csak E betűk lehetnek. Ha jól dolgoztál, a háló alatti sorban két olyan szót kapsz megfejtésül, melyek segítségével most már összeállítható a teljes idézet. Megfejtésül kérjük az idézetet és szerzőjét.

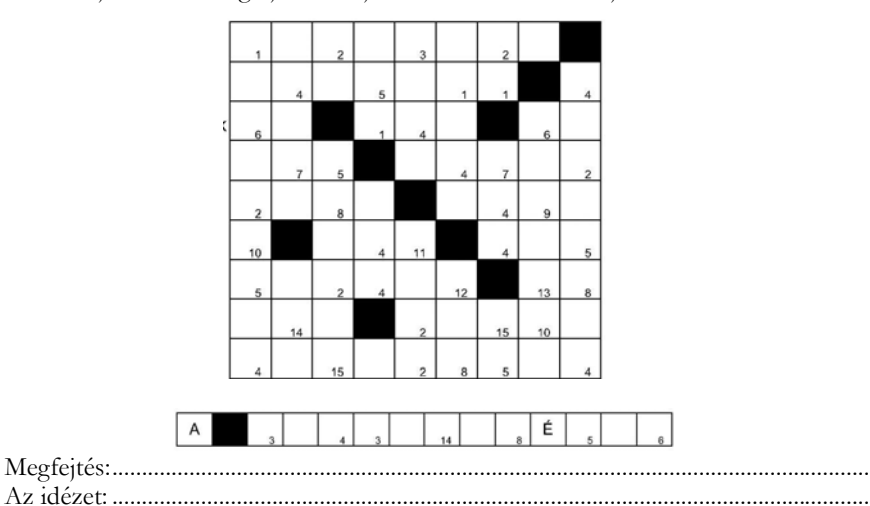

(összeolvasásnál a III. fordulóban a VII-es és VIII-os rejtvény megoldását felcserélve alkalmazzuk.)

A rejtvényt *Szőcs Domokos* tanár készítette

**10.** A képen a pisai ferde torony látható. Írj róla röviden fizikus szemmel! *(6 pont)*

> A kérdéseket a verseny szervezője, *Balogh Deák Anikó* állította össze (Mikes Kelemen Líceum, Sepsiszentgyörgy)

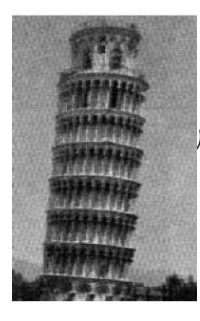

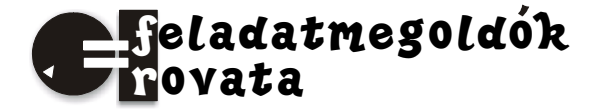

## **Kémia**

**Figyelem!** *Az előző szám K.688. feladatában az oxisavak moláris tömegeinek aránya helyesen 6:7,1 (a megjelent 5:8,1) helyett, a K.701-es feladatban az elegy tetrabróm-etán tartalma 73,4%, (a közölt 89,4% helyett), de ez az adat nem szükséges a feladat megoldásához, könnyen belátható) Amennyiben időt vesztegettetek megoldás közben, elnézéseteket kérem, de egy hibás feladaton való töprengés, ha a hiba okának felderítéséhez vezet, nagyobb haszonnal jár, mint egy sablonfeladat gyors megoldása. Amikor kételyeitek vannak egy feladat szövegezésének helyességével kapcsolatban, jelezzétek email úton a szerkesztőségnek. A válaszlevél hasznotokra válhat.* 

**K. 702.** A következő részecskék közül melyek izoelektronosak: C, Cl<sup>-</sup>, Mn<sup>2+</sup>, B<sup>-</sup>, Au, Ar, Zn, Fe<sup>3+</sup>, Ge<sup>2+</sup>. Bi<sup>3+</sup>

**K. 703.** Földünk tengervíz készletét 1,51021L térfogatúra becsülik. Vegyelemzéssel kimutatták, hogy a tengervíz átlagosan milliliterenként 410-12g aranyat tartalmaz. Számítsátok ki, mekkora tömegű aranykészlet van a tengervizekben!

**K. 704.** Kékkőt és keserűsót tartalmazó kristályos sóelegyből egy 5g tömegű mintát addig hevítették, amíg elvesztette víztartalmát. Ekkor a minta tömege 2,51g volt. Számítsátok ki a hevítésnek alávetett anyagminta százalékos kékkő tartalmát! A hevítés során hány vízmolekula került a laboratórium légterébe?

**K. 705.** A lítium-nitridet lítiumnak nitrogénatmoszférában való hevítésével állítják elő. Milyen maximális hozammal sikerült lítium-nitridet előállítani, ha a reakciótérben 6g fémet 2,82L normálállapoton mért nitrogénnel hevítettek?

**K. 706.** Az aszkorbinsav anyagának 40,92%-a szén, 4,58%-a hidrogén, a többi oxigén. Írd fel az atomviszonyt kifejező képletét! Mi lehet a molekulaképlete, ha mólonként ugyanakkora tömegű oxigént tartalmaz mint a szőlőcukor azonos anyagmennyisége?

**K. 707.** A Br<sub>2</sub> és a ICl molekulákban ugyanannyi elektron van, a moláros tömegük is nagyon kis mértékben különbözik, mégis az olvadáspontjukban jelentős az eltérés: Op<sub>Br2</sub> = -7,2°C, Op<sub>ICl</sub> = 27,2°C. Magyarázzátok az értékek eltérésének okát!

## **Fizika**

**F. 497.** A 15 *cm* gyújtótávolságú gyűjtőlencsétől 60 *cm*-re, az optikai főtengelyre merőleges ernyőt helyezünk. Nagy távolságból egy pontszerű fényforrást közelítünk a lencséhez, az optikai tengely mentén. Az ernyőn keletkezett fényes folt átmérője, a tárgy

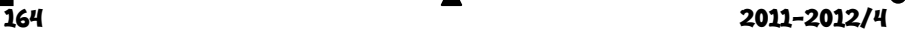

két helyzetére, azonos a lencse átmérőjével. Milyen távolságra található a lencsétől ezekben az esetekben a pontszerű fényforrás, és melyik esetben erősebb a folt megvilágítása?

**F. 498.** Milyen szögben kell elhajítani egy testet, hogy ugyanolyan magasra emelkedjék, mint amilyen távol ér vissza az elhajítás szintjére?

**F. 499.** Határozzuk meg a víz felszínétől 20 *cm* mélységben, a vízben keletkezett, *D*  $= 10$  µm átmérőjű levegőbuborékban a nyomást! A légköri nyomás 1 atm, a víz felületi feszültségi állandója 43 *mN/m*.

**F. 500.** Két ismeretlen nagyságú, sorosan kötött ellenállás sarkaira 120 *V* feszültséget kapcsolunk. Ekkor a rajtuk átfolyó áram erőssége 3 *A*. Ha párhuzamosan kötve kapcsoljuk az ellenállásokat a 120 *V*-ra, akkor az áramerősség 16 *A*. Határozzuk meg az ellenállások nagyságát!

**F. 501.** Young-berendezés réseit 585 *nm*-es sárga fénnyel világítjuk meg. Ha az egyik rést *n* = 1,5 törésmutatójú, *e* vastagságú lemezzel fedjük be, a központi fényes sáv az ötödik sötét sáv helyére tolódik el. Határozzuk meg a lemez *e* vastagságát!

## **Megoldott feladatok**

**Kémia** 

*FIRKA 2011-2012/3.* 

**K. 687.** Jelöljük a feladatban adott vegyületek molakulaképletét a következőképpen: M2Ox, MClx, akkor írhatjuk:

 $2M_M + x \cdot 16$  g oxidban van ... 16xg oxigén  $M_M + 35.5 \cdot x = 170$ 100g ….. 53,33g

A két összefüggésből kiszámíthatók az ismeretlenek:  $x = 4$ ,  $M_M = 28$ . Az az elem, amelynek a relatív molekulatömege 28, a szilícium. MCl<sub>x</sub> = SiCl<sub>4</sub>, M<sub>2</sub>O<sub>x</sub> = SiO<sub>2</sub>

**K. 689.** Mind a két oldat töménysége kisebb mint 10%, ezért mind a két oldat elkészítésénél a hígabb oldathoz kristályos sót kell adagolni.

Jelöljük m1-el a 100g 10%-os nátrium-klorid oldat elkészítéséhez szükséges 1,5%-os oldat tömegét és m2-vel az 1%-os rézszulfát oldat tömegét. Legyen a feloldandó kristályos NaCl tömege a<sub>1</sub> és a<sub>2</sub> a kristályos réz-szulfát (CuSO<sub>4</sub>·5H<sub>2</sub>O) tömege.<br>
a) 100g old. ... 1,5gNaCl 100g töm.old. ... 10gNaCl

100g töm.old. … 10gNaCl  $m_1$   $x = 1.5 \cdot m_1 / 100$   $m_1 + a_1 ... ...$   $1.5 \cdot m_1 + a_1$ , ahonnan  $90a_1 = 8,5m_1$ , de mivel  $m_1 + a_1 = 100$ ,  $m_1 = 91,37g$  és  $a_1 = 8,63g$ 

b) a kristályos rézszulfát oldásakor annak egy része (mólonként öt mólnyi) az oldószert, a vizet gyarapítja, ezért az oldott anyag tömege kevesebb lesz, mint a kimérendő kristályos só tömege.

 $M<sub>CuSO4.5H2O</sub> = 249,5$  249,5g CuSO<sub>4</sub>.5H<sub>2</sub>O... 90g H<sub>2</sub>O  $a_2$  ……………….. $x = 90.a_2/249.5 g víz$ 100g töm.old. …10g CuSO4  $m_2 + a_2$  …a<sub>2</sub> - 90.a<sub>2</sub> / 249,5 + m<sub>2</sub> / 100 ahonnan 62,93a<sub>2</sub> = 900m<sub>2</sub>, mivel m<sub>2</sub> + a<sub>2</sub> = 100  $a_2 = 14,39g$ ,  $m_2 = 85,61g$ 

**K. 690.** A fémek égetésekor: Ca +  $1/2O_2 = CaO$ , illetve Mg +  $1/2O_2 = MgO$  reakcióegyenletek értelmében 1mólnyi fémből 1mólnyi fémoxid keletkezik.

A feladat kijelentései alapján írhatjuk:  $m_{Ca} + m_{Mg} = 100$  és  $m_{CaO} + m_{MgO} = 148$ 

Avogadro-törvénye értelmében függetlenül az anyagi minőségtől, azonos anyagmennyiségű atom azonos számú atomot tartalmaz (1mol 6.1023 darab atomot), a két fém anyagmennyiségének aránya egyenlő a bennük levő atomok számának arányával. Ezért a fémkeverékben a két fém anyagmennyiségét kell kiszámítanunk:

Jelöljük x-el a Ca-atomok, y-al a Mg atomok anyagmennyiségét, akkor

 $x = m_{ca}/M_{Ca}$ ,  $y = m_{Mg}/M_{Mg}$ , mivel  $M_{Ca} = 40$  és  $M_{Mg} = 24$ , írhatjuk:  $40x + 24y = 100$ 

 $56x + 40y = 148$ 

A két egyenletből  $x = 1,75$  és y = 1,25

Tehát a két fém atomai számának aránya n<sub>Ca</sub> / n<sub>Mg</sub> = 1,75 / 1,25 = 7/5.

A keverék tömegszázalékos összetétele: mivel a 100g elegyben 1,2524g = 30g Mg van, 30% Mg és 70% Ca.

### **K. 691.**

a)  $M_{HNO3} = 63g/mol$ ,  $\rho = m/V$ . Ha  $\rho = 1,2g/cm^3$ , akkor 1L (1000cm<sup>3</sup>) oldat tömege 1200g. Ennek 20%-a salétromsav, vagyis az 1L oldatban 1200.20/100 = 240g salétromsav van, ami 240/63 = 3,81 mólnyi, tehát az oldat  $C_M$  = 3,81 mol/L töménységű.

b) A savnak nátrium-hidroxiddal való semlegesítése során a NaOH + HNO<sub>3</sub> = = H2O + NaNO3 egyenlet értelmében 1mólnyi savat 1mólnyi nátrium-hidroxid semlegesít. Mivel 1000mL oldatban 3,81mol HNO3 van, akkor a 10mL oldatban annak a századrésze, vagyis 0,0381mol, amit 0,0381mol NaOH semlegesít.

1000mL NaOH-old. …. 2mol NaOH

V  $\ldots$  0,0381mol, ahonnan  $V_{\text{NaOH old}} = 38,1/2 = 19,05 \text{mL}$ . Vagyis a 10mL salétromsav oldatot 19,05mL 2M-os NaOH oldat semlegesíti.

**K. 692.** Jelöljük a hígabb oldatot 1-es, a töményebb oldatot 2-es és a végső keveréket 3-as indexszel. A feladat adatai alapján írhatjuk:

 $m_1 + m_2 = m_3$  az adatok behelyettesítésével:  $m_1 + m_2 = 250$  $m_1.c_1 + m_2.c_2 = m_3 c_3$   $m_1.10 + m_2.96 = 250.40$ A két egyenletből m<sub>1</sub> = 162,79g, ennyit kell kimérni a hígabb oldatból és m<sub>2</sub> =

87,21g, ekkora tömeget kell kimérni a töményebb oldatból.

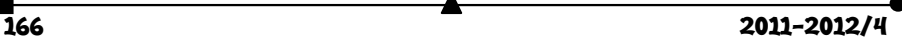

**K. 693.** Az oldat sűrűsége ismeretében kiszámítható az 1L térfogatú oldat tömege, amiből a százalékos töménység ismeretében a feloldott anyag tömegét határozhatjuk meg. Ennek az értéknek és a moláros töménység segítségével megkapjuk a feloldott anyag moláros tömegét. Tudva, hogy egy sav legkevesebb 1mólnyi hidrogén atomot tartalmaz mólonként, megbecsülhető, hogy melyik savképző (nemfémes) elem vegyülete lehet a feloldott anyag.

 $m_{\text{old}} = 1,025g.cm^{-3} \cdot 1000cm^{3} = 1025gm_{\text{say}} = 1025 \cdot 5,15/100 = 52,78g$ 

 $1,45 \text{mol} = 52,78 \text{g} / \text{M}_{\text{sav}} \text{g.mol}^{-1}$ , ahonnan  $\text{M}_{\text{sav}} = 36,5 \text{g}$ .

A sav, amennyiben egybázisú, akkor a molekulaképlete HX,  $36.6 = M_H + M_X$ , ahonnan M<sub>X</sub> = 35,5. Innen X = Cl lehet, leellenőrizhető, hogy a többi nemfém hidro-, vagy oxisavjának nem felel meg a moláros tömeg értéke. Tehát az üvegben sósav van.

**K. 694.** Az oldatban levő réz-szulfáttal a vas reagál, a keletkező híg vas-szulfát oldat színtelen.

 $CuSO_4 + Fe = Cu + FeSO_4$   $M_{Cu} = 63.5$   $M_{Fe} = 56$   $M_S = 32$   $M_O = 16$ A reakcióegyenlet alapján írhatjuk: 159,5g CuSO<sub>4</sub> ... 56g Fe ... 152gFeSO<sub>4</sub> ... 63,5gCu ahonnan x = 1,40g, y = 3,81g  $4g$  ……. x …… y …… z  $z = 1,59g$ Reakció után az oldat tömege:  $100 + x - z = 99,81g$ 99,81g old. ….. 3,81g FeSO4 100 ………..  $x = 3,82$   $C_{old.} = 3,82\%$  FeSO<sub>4</sub>

**K. 695.** A nátrium-szulfát oldásakor a kristályrács hidratált ionokra bomlik, amelyek mellet a víz disszociációjából származó ionok is jelen vannak:

 $Na<sub>2</sub>SO<sub>4</sub> \rightarrow 2$   $Na<sup>+</sup> + SO<sub>4</sub><sup>2</sup>$ 2-  $H_2O \Leftrightarrow H^+ + OH^-$ 

Mivel a H+ könnyebben redukálódik elemi hidrogénné alakulva mint a Na+, és a hidroxidion könnyebben oxidálódik elemi oxigénné alakulva mint a szulfátion, ezért az elektrolízis során a víz fog bomlani, az oldott só ionjainak mennyisége nem változik (8g), tehát az oldat töményedni fog.

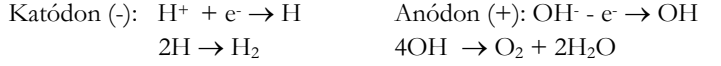

Ahhoz, hogy 1mólnyi oxigén keletkezzen 4 mólnyi elektron cseréjére van szükség, ezzel egy időben 2mólnyi hidrogén is keletkezik, vagyis 2 mólnyi víznek kell elbomlania:

 $2H_2O \rightarrow 2H_2 + O_2$ 

Tudva, hogy 1mólnyi elektron 9,65104C töltésmennyiséget szállít:

49,65104C …218g H2O

 $3,86.10^{5}$ C ... m<sub>H2O</sub> = 36g

Az elektrolízis megszakításakor az elektrolit tömege 100-36 = 64g 64g old. …. 8g Na2SO4 100g  $\ldots$  x = 12,5g Tehát az oldat töménysége 12,5-8 = 4,5%-al nőtt.

**K. 696.** Az elektrolit  $Cu^{2+}$ -ionjai redukálódnak a katódon:  $Cu^{2+} + 2e \rightarrow Cu$ , a Clionok oxidálódnak az anódon: 2Cl- - 2e $\rightarrow$ Cl<sub>2</sub>

Amikor a katódon 1mol réz leválik (ezzel növekszik az elektród tömege), az anódon 1mólnyi klór gáz szabadul fel.

 $M_{Cu} = 63,5g/mol$   $M_{CuCl2} = 134,5g/mol$ 

Az elektrolitban 50/134,5 = 0,372mol CuCl<sub>2</sub> volt az elektrolízis elindításakor A katódon 0,635/63,5 = 0,01mol réz, és az anódon ezzel azonos mennyiségű, 0,01mol klórgáz, ami 0,01mol rézklorid bomlás során keletkezik. Tehát az oldatban marad 0,362mol oldott só. Az elektrolit tömege  $0.01 \cdot 134.5 = 1,345g$ -al csökkent:

 $500 - 1,345 = 498,66g$  old  $\dots 0,362.134,5g$  CuCl<sub>2</sub> 100g old. ….  $x = 9,76g$ 

Az elektrolit hígult az elektrolízis folyamán.

### **K. 697.**

 $H_2 + 1/2O_2 = H_2O$  CH<sub>4</sub> +  $2O_2 = CO_2 + 2H_2O$  $v_1$   $v_2$   $v_2$   $2v_2$  $v_1 + 2v_2 = 4.5 \cdot v_2$  ahonnan  $v_1 = 2.5v_2$ Legyen  $v_2$  = 1, akkor  $v_1$  = 2,5.  $M_{H2}$   $M_{CH4} = 16$   $2.2,5+16 = 21g$  elegy ...  $5gH_2$  $100g$   $\ldots$   $x = 4,76g$ 

tehát a gázelegy 23,8%-a H<sub>2</sub> –t és 76,2% metánt tartalmazott az égetés előtt.

### **K. 698.**

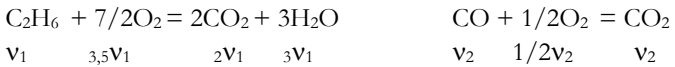

Az égés után a termékelegyben  $(2v_1 + v_2)$ mol CO<sub>2</sub> és  $3v_1$ mol víz van, ami az elegy 80%át jelenti, mivel 20%-a a feleslegben levő oxigén, ez a szén-dioxid és víz mennyiségének ¼-e, vagyis  $(5v_1 + v_2)/4$ , tehát az égéstermék elegy anyagmennyisége:  $6,25v_1 + 1,25v_2$ .

6,25 $v_1$  + 1,25 $v_2$  ... 3 $v_1$  vizet tartalmaz, ami 30tf% (=mol% gázoknál)

100 mol……… 30 mol, ahonnan  $v_2 = 3v_1$ , vagyis az elegyben háromszor annyi CO molekula van mint etán, ezért egyértelmű, hogy a kezdeti gázelegy 75tf%-a CO és 25tf.%-a etán. A tartályba adagolt oxigén mennyisége a reakcióegyenletekből és a fölöslegben maradt mennyiségből számítható ki:  $3.5v_1 + 0.5v_2 + (5v_1 + v_2)/4$ , mivel  $v_2$  $3v_1$ , az oxigén anyagmennyisége  $7v_1$ . A  $v_1$  értékét az össz térfogat 25%-a ismeretében számíthatjuk ki. (40,25 = 1L, ami normál körülmények közt 1/22,4 mólnyi gáznak a térfogata. Az oxigén moláros tömege 32g, ezért a gázelegyhez 732/22,4 = 10,01 gramm oxigént kellett adagolni).

**K. 699.** A feladat kijelentéséből következik, hogy mind a három gázpalackban azonos számú molekulának kell lennie, vagyis azonos anyagmennyiségeknek.

 $M_{N2} = 28g/mol$   $M_{CO2} = 44g/mol$   $M_{HCl} = 36,5g/mol$ 

Ha a nitrogénből  $280g/28g$ ·mol<sup>-1</sup> = 10 mol van, akkor szén-dioxidból és hidrogénkloridból is 10 molnak kell lennie a palackokban, ezért  $m_{CO2} = 440g$  m<sub>HCl</sub> = 365g

### **K. 700.**

 $CO + 1/2O_2 = CO_2$   $V_{CO} + V_{O2} = 1000$  mL 1 mol 1/2mol 1 mol

A reakció során a gázelegy térfogata a reagált oxigén térfogatával csökkent, aminek kétszerese volt a reagált szén-monoxid térfogata. A feladat kijelentéséből következik,

168 2011-2012/4

hogy ha 250mL oxigén fogyott, akkor 500mL CO reagált, amiből ugyanakkora térfogatú CO<sub>2</sub> keletkezett. Tehát a reakció elején 500 mL CO és 500 mL O<sub>2</sub> volt. (50tf% CO és 50%O2).. Mivel a reakció után a termékelegy térfogata 750mL, azt jelenti, hogy 250mL felesleges oxigén van benne.

750mL elegy … 250mL O2

100mL  $\ldots$  x = 33,25mL

A reakció végén a gázelegyben az oxigéntartalom 33,25%, a széndioxid 66,75% .

### **Fizika**

*FIRKA 1/2010-2011* 

**F.456.** Az energiamegmaradás törvényének értelmében

$$
m_1 g 2l + m_2 g 2l = \frac{(m_1 + m_2)v^2}{2} + m_1 g \frac{3l}{2} + m_2 g \frac{l}{2}
$$
, ahonnan  

$$
v = \sqrt{\frac{m_1 + 3m_2}{m_1 + m_2}}
$$

A rendszer *a* gyorsulását a testek súlyainak különbsége okozza:  $(m_1 + m_2)a = (m_2 - m_1)g$ ,

melyet ismerve meghatározható a tömegek  $\frac{m_2}{m_1} = \frac{a + b}{a - g}$  $a + g$ m m 1  $\frac{2}{a} = \frac{a + b}{a - b}$ 

aránya, és így  $v = \sqrt{l(a + 2g)} = 4,44$ m / s

**F.457.** A gömbtükröt úgy kell elhelyezni, hogy a visszavert sugarak párhuzamosan haladjanak a közös optikai tengellyel. Ennek feltétele, hogy a lencse képtéri gyújtópontja essék egybe a gömbtükör tárgytéri gyújtópontjával. Tehát a homorú tükröt  $f + R/2$ , míg a domború tükröt  $f - R/2$  távolságra kell elhelyezni a lencsétől. A második esetben teljesülnie kell az  $f > R/2$  feltételnek.

**F.458.** A csepp szétválasztásakor megnöveltük a higgany határfelületét, így megnövedett a határréteg helyzeti energiája. Az erre fordított munka  $L = \sigma(2S_2 - S_1)$ , ahol  $S_2 = 4\pi \cdot R_2^2$  és  $S_1 = 4\pi \cdot R_2^2$ . A szétválasztás utáni cseppek  $R_2$  sugara meghatározható az eredeti csepp *R* sugarának ismeretében, felhasználva, hogy a térfogat változatlan maradt:  $2.4\pi R_2^3/3 = 4\pi R^3/3$ , ahonnan  $R_2 = R/3/2$ . Behelyettesítve, kapjuk:  $L = 4\pi R^2 \sigma \left(\sqrt[3]{2} - 1\right)$ 

**2011-2012/4** 169<sup>1</sup> **F.459** A tetraéder oldalai mentén elhelyezett ellenállások erője  $R_1 = R/2$  (Firka 1/2010-2011, F.404 megoldott feladat). A rajta felszabaduló teljesítmény 1 2  $P_1 = \left(\frac{E}{R_1 + r}\right)^2 R$ J  $\lambda$  $\overline{\phantom{a}}$  $\backslash$  $=\left(\frac{E}{R_1+r}\right)^2 R_1$ . A külső áramkör ellenállása akkor a legnagyobb, ha az *R* ellenálláso-

kat sorba kötjük. Ekkor  $R_2 = 6R$ , és  $P_2 = \left(\frac{E}{R_2}\right)^2 R_2$  $P_2 = \left(\frac{E}{R_2 + r}\right) R$ J  $\setminus$  $\overline{\phantom{a}}$ l  $=\left(\frac{E}{R_{2}+r}\right)^{2}R_{2}$ . A két teljesítményt egyenlővé

téve kifejezhetjük az áramforrás belső ellenállását:  $r = \sqrt{R_1R_2} = R\sqrt{3} = 3,46\Omega$ . Behelyettesítve a kapott értéket a teljesítmény kifejezésébe, az áramforrás elektromotoros feszültségére az  $E = 22,32V$  értéket kapjuk.

### **F.460.**

**a)** A gyújtósíkban elhelyezett ernyőn megfigyelhető központi fényes sáv szélességét az elsőrendű elhajlási minimumok határozzák meg. Ezek képződésének feltétele *a* szélességű rés esetében  $a \cdot \sin \alpha_1 = \pm \lambda$ , ahonnan  $\sin \alpha_1 = \pm \lambda / a = \pm 0.5$ , így  $\alpha_1 = 30^\circ$ . Ismerve a lencse gyújtótávolságát, a fényes folt félszélességére írhatjuk: tg $\alpha_1 = \Delta x_1 / 2f$ , és  $\Delta x_1 = 2f \cdot \text{tga}_1 = 11,53 \text{cm}$ .

**b)** Az előzőekben használt réshez még négy, egymástól 2 *μm*-re elhelyezett rést csatolva öt réssel rendelkező optikai rácsot kapunk. A második maximum képződésének feltétele: d·sin  $\alpha = 2\lambda$ , ahol a *d* rácsállandó 3 *μm*. Innen sin  $\alpha = 2\lambda/d = 1/3$  és

 $\text{tg}\alpha = \sqrt{10}/10$ , de  $\text{tg}\alpha = x_2/f$ , ahonnan  $x_2 = \sqrt{10}cm$ .

Mivel  $d = 3a$ , minden harmadik maximum hiányozni fog, mert diffrakciós minimum helyére esik.

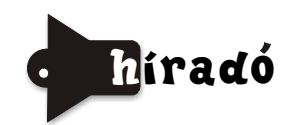

### *Nem lesz szükség egérfogókra*

Rég ismert tény, hogy a vadállatok vizeletének legkisebb nyoma is elriasztja az egereket. Nem tudták megmagyarázni ennek az okát. Új kutatások során kimutatták, hogy egy viszonylag egyszerű összetételű szerves anyag, a 2-feniletil-amin váltja ki az egerek irtózatát. Ez az anyag az állatok vizeletében fordul elő (mivel sokkal nagyobb mennyiségben a húsevőékben, mint a növényevőkében, ezért az egerek elkerülik a vadállatok

látogatta helyeket). Kísérletet végeztek a megállapításuk igazolására. Egy oroszlán vizeletéből eltávolították a 2 feniletil-amint, s az egér ezután már nem is törődött az oroszlánnal, nem iramodott el előle. Ez a felfedezés új megoldásokat kínálhat a rágcsálok elleni hatékony védekezésben.

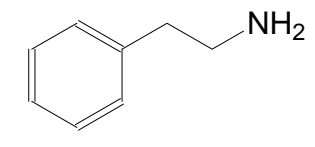

#### *Szivacskülönlegesség:*

Érdekes felépítésű, "szivacsként" viselkedő anyagot állítottak elő japán és szingapúri kutatók. Az anyag szerkezeti vázát kobalt-palladium ötvözet összetételű, 3nm-nagyságú mágneskék alkotják, melyeket alkilláncok tartanak egyben. A viszonylag "szellős" szer-

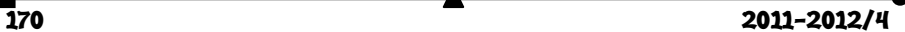

kezetben a mágneskék közti térrészekben elférhetnek különböző molekulák. Ha egy ilyen feltöltött szivacsot mágneses térbe helyeznek, akkor a mágnesek rendeződnek a tér irányába, közelednek egymáshoz, s ennek következtében mint a kicsavart szivacsból, a szerkezetből kiszorulnak az előzőleg tárolt részecskék. A felfedezés lehetőséget kínál a hatékony gyógyászatban a gyógyszerhatóanyagok pontos célbajuttatására és szabályozható adagolására.

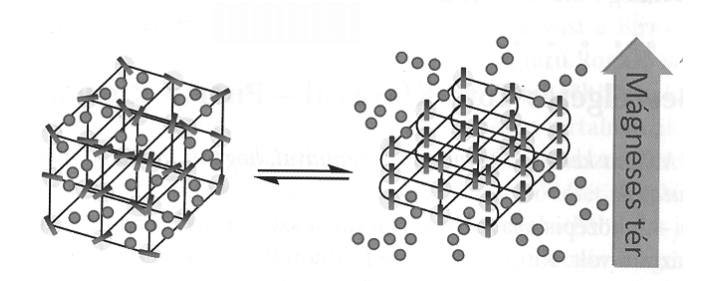

#### *Különleges ötletek Európa energiaéhségének kielégítésére*

Már régebb felvetődött, hogy a sivatagokat érő napsugárzás energiáját kéne napelemekkel elektromos árammá alakítani, mivel ezzel az egész emberiség energiaigényét ki lehetne elégíteni. Az ötlet csak abban sántít, hogy a termelt energia tárolása és vezetékes szállítása a Föld különböző régióiba nagyon sok problémát vet fel és nagyon költséges lenne. Német kutatók egy új ötlettel jöttek. A sivatagban nyert energiát mészkő bontására fordítanák, a felszabaduló széndioxidot hidrogénnel szintén napenergia segítségével klasszikus üzemanyagokká alakítanák, s a keletkező égetett meszet járművekkel Európába szállítanák, ahol egy részét fel lehetne használni különböző iparágakban (építőipar, vegyipar, fémkohászat stb.), a többit a különböző ipari folyamatok során felszabaduló szén-dioxiddal speciális áramtermelő hőerőgépekben reagáltatnák, mivel az égetett mész-széndioxid reakció exoterm folyamat. Ezzel az energiatermelés mellett a globális szén-dioxid kibocsátás is csökkenthető lenne.

#### *Újdonság a konyhasó biológiai hatásáról*

Ausztrál és amerikai kutatók megállapították, hogy a köztiagy alsó részének, a hipotalamusz sejtjei azon génjeire, amelyekre hatással vannak az opiátok, a kokain, a só is aktiváló hatással van. Ez lehet az oka, hogy a túlzottan sós ételek még evéskényszert is kialakíthatnak. Ez magyarázza, hogy az emberek általában szeretik a sós ételeket.

*Forrásanyag:*  Magyar Kémikusok Lapja (2011. október, 2012. január), Lente G. közlései alapján

### **Számítástechnikai hírek**

A napokban jelentették be, hogy Magyarország kormánya nem hosszabbítja meg a Microsofttal a licenszszerződéseket, és a magyar közszférában a Microsoft Office helyett az OpenDocument formátumot fogja használni (az egyetlen jelenleg támogatott

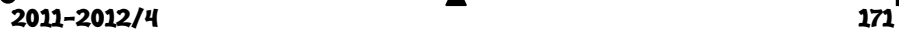

ISO szabváformátum), valamint ezzel együtt a LibreOffice-t támogatja és teszi kötelezővé a közszférában. Ez a lépés közvetlenül érinti a romániai magyar civil társadalmat is. Pár éven belül ezt a lépést a román kormány is meg fogja tenni. December elején a román LibreOffice közösség is elkezdte megszervezni önmagát, és ha nem csitul a lendület, akkor kb. 1 éven belül sikerül teljesen lefordítaniuk a programcsomagot és megírni a szükséges könyveket hozzá. Ezt követően már joggal követelhetik itt is az átállást, amit a kormány támogatni fog, főleg mert 2012-től az EU intézményeiben is kötelezővé válik az OpenDocument formátum használata.

Megjelent a Scribus ingyenes kiadványszerkesztő 1.4-es változata. A Scribus egy nyomdai, alakhű kiadványszerkesztő, ami hasonlít az InDesign-ra. A Scribus 1.4 több mint 4 évi fejlesztés után jelent meg, és összességében több mint 2000 kis fejlesztést vagy hibajavítást tartalmaz. A Scribus 1.3.3.14 után ez az első kiadása az új stabil szériának. A Scribus 1.3.3.x széria még Qt3-mal készült. A Scribus 1.4 felé vezető út egyik legfontosabb törekvése a Qt4 eszköztárra való áttérés volt. Ez a nagy munka önmagában is számos eredményt hozott. Túl a grafikai illeszkedésen, jobb együttműködést biztosít a Scribus számára a különféle ablakkezelőkkel. Ezen felül még némi gyorsulást is elértek a készítők. Nyomdai előkészítés terén sok fejlesztés történt, jóval egyszerűbb már a nyomdai jelek elhelyezése a kész anyagon: be tudjuk állítani, hogy PDF-be exportáláskor mely nyomdai jelek (vágójelek, kifutójelek, passzerjelek, színellenőrző csíkok) kerüljenek automatikusan rá, valamint már a kifutókkal sem kell trükközni, mert azokat is automatikusan kezeli a Scribus. A Scribus 1.4-ben már teljesen magyar nyelvű a felület. A sablonok is magyar nyelven jelennek meg. Magyar támogatás kapott a Naptár és az Automatikus idézőjelek bővítmény is. Frissítették az elválasztási szótárt is.

Megérkezett a Firefox 10. A Mozilla böngészőjének új verziója a szokásos hibajavítások, valamint az újonnan támogatott HTML5- és CSS-funkciók mellett két fontos újdonságot tartalmaz. Ez az első, úgynevezett meghosszabbított támogatással érkező kiadás. Ez a változat kifejezetten a gyors verzióváltásokért nem rajongó vállalkozások, intézmények igényeihez szabva készült: az újabban szokásos hathetes frissítési ciklus helyett évente csupán egyszer frissül, és 54 hétig jár hozzá terméktámogatás. A másik fontos újítás, hogy megjelent a böngészőben a háttérben futó (csendes) frissítésre való átálláshoz szükséges első elem, a kiegészítők kompatibilitásának automatikus ellenőrzése. A Mozilla fejlesztői már több mint egy éve dolgoznak enneka – rivális böngészők egy részében régóta alkalmazott – frissítési eljárásnak a kidolgozásán, de a munka lassan halad. A megoldandó problémák között van egyebek mellett a Windowsokon a felhasználói fiókok felügyelete (UAC) funkcióval való együttműködés megvalósítása és a kiegészítők kompatibilitásának felugró ablak nélküli ellenőrzése. A stabil Firefox 10 ez utóbbit már tudja. A böngésző a Firefox 4-en és a későbbi verziókon működő kiegészítőket kompatibilisként kezeli, illetve automatikusan kikapcsolja az inkompatibilisnek jelölteket, és mostantól nem csupán azokat, melyeket a felhasználók a hivatalos letöltési oldalról telepítettek, hanem az egyéb forrásból származókat is. A vállalat adatai szerint egyébként a telepített kiegészítők háromnegyede ilyen. Az UAC-integráció a tervek szerint csak a Firefox 12-be kerül majd bele.

Az asztali PC-t is megelőzik a táblák. Erre számítanak a szegmensben abszolút első Apple vezetésében, és joggal bizakodhatnak, hiszen az év utolsó negyedében minden

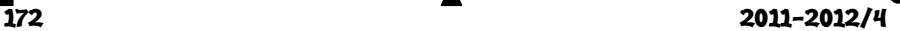

korábbinál jobb eredményt értek el, amelyben saját táblájuk kiemelt szerepet játszott. Nemcsak ők, hanem az Android tábor is kiugróan jól teljesített, egyre többen szereznek be okostelefonjuk mellé egy-egy tábla PC-t, a karácsonyi időszakban pedig minden hordozható eszköz forgalma megugrott, ami jól jelzi a következő években várható trend további erősödését. A menők árnyékában azonban a legtöbb gyártó kudarcos időszakon van túl, egyesek nem tudnak mit kezdeni saját operációs rendszerükkel, mások pedig hiába próbálják rátukmálni készülékeiket a vásárlókra.

*(mti, www.sg.hu, index.hu nyomán)* 

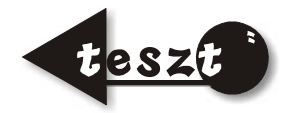

# **Meg akarod-e tudni, mennyire tanulod hatékonyan a leckéidet?**

Az alábbiakban Pólya György kérdésai alapján megtudhatod, hogy mennyire gyakorlott feladatmegoldó vagy. Minden kijelentés mellé írj 1-től 5-ig terjedő skálán egy pontszámot aszerint, hogy a kijelentés rád milyen mértékben vonatkozik. (Saját érdekedben próbáld őszintén mérlegelni a pontszámokat!)

1-es, ha *sosem*, 2-es, ha *néha*, 3-as, ha *félig-meddig*, 4-es, ha *többnyire*, 5-ös, ha *mindig* így jársz el.

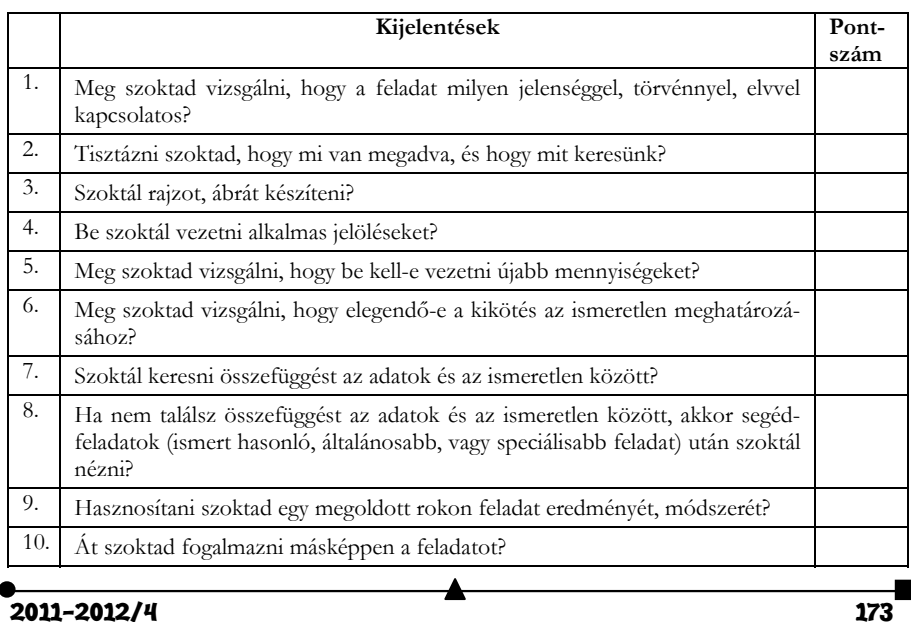

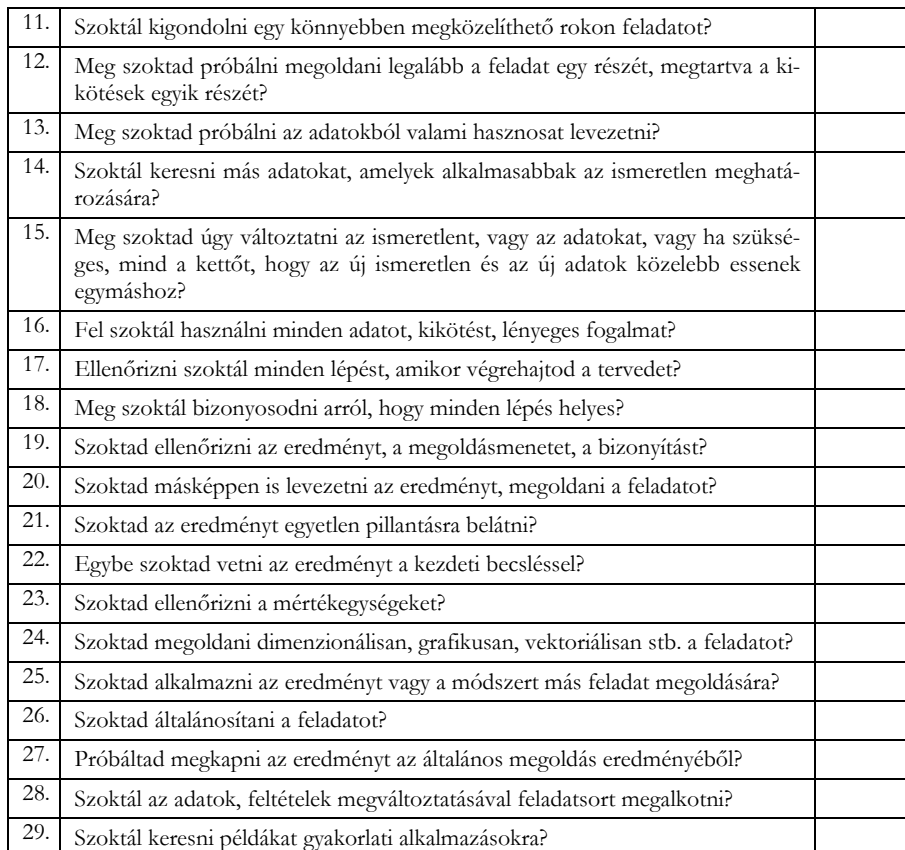

### **Kiértékelés**

A *feladat megértése* (1-6 kérdések) – 0-10 pont: gyenge, 11-20 pont közepes, 21-30 pont: jó A *tervkészítés* (7-16. kérdések) – 0-16 pont: gyenge, 17-33 pont közepes, 34-50 pont: jó

A *terv végrehajtása* (17-18 kérdések) – 0-3 pont: gyenge, 4-7 pont: közepes, 8-10 pont: jó

A *megoldás vizsgálata* (19-29 kérdések) – 0-18 pont: gyenge, 19-40 pont közepes, 31-55 pont: jó

**Kovács Zoltán** 

 $\overline{a}$  2011–2012/4

# Tartalomjegyzék

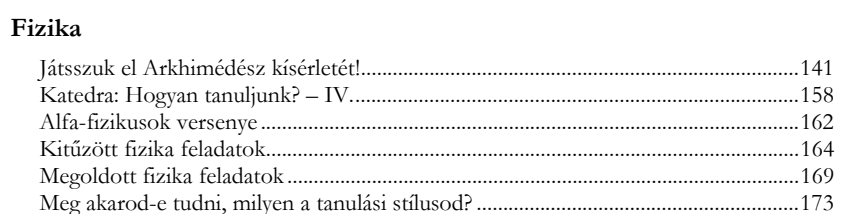

## Kémia

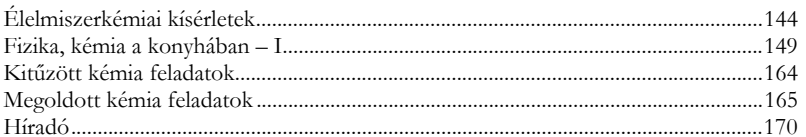

### Informatika

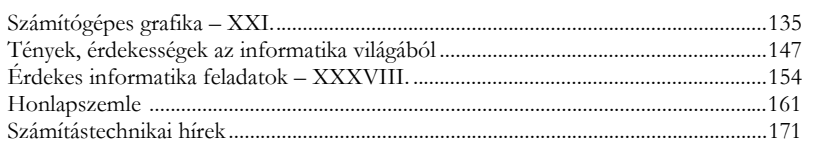

### **ISSN 1224-371X**